# **Coconut**

*Vydání v1.2.2 [Colonel]*

**bre 01, 2017 ˇ**

# Obsah

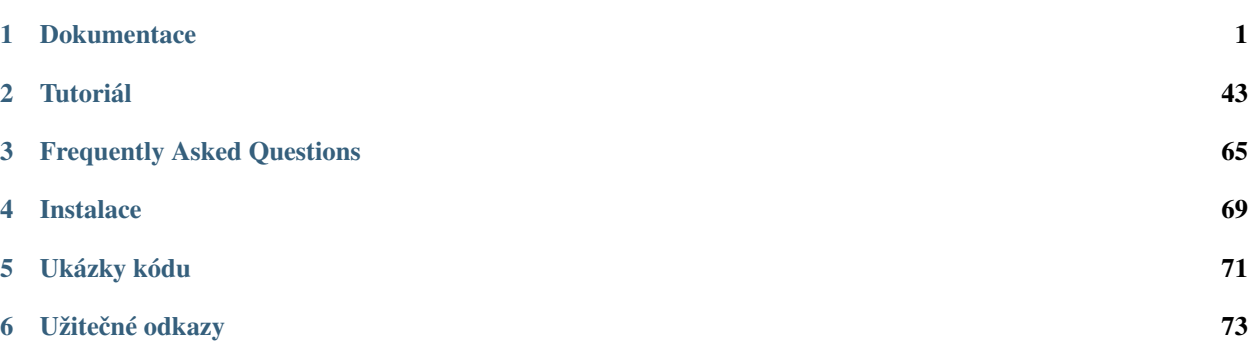

# KAPITOLA 1

# **Dokumentace**

- <span id="page-4-0"></span>1. *[Úvod](#page-17-0)*
- 2. *[Kompilace](#page-6-0)*
	- (a) *[Instalace](#page-6-1)*
	- (b) *[Použití](#page-7-0)*
		- i. *[Poziˇcní argumenty](#page-7-1)*
		- ii. *[Volitelné argumenty](#page-7-2)*
	- (c) *[Názvy zdrojových soubor ˚u](#page-8-0)*
	- (d) *[Kompilaˇcní režimy](#page-8-1)*
	- (e) *[Kompatibilní verze Pythonu](#page-8-2)*
	- (f) *[Pˇrípustné cíle](#page-9-0)*
	- (g) *Režim* [strict](#page-10-0)
	- (h) *[Podpora pro IPython-Jupyter](#page-10-1)*
		- i. *[Extenze](#page-10-2)*
		- ii. *[Jádro](#page-10-3)*
- 3. *[Operátory](#page-10-4)*
	- (a) *[Lambda](#page-10-5)*
	- (b) *[Cásteˇcná aplikace](#page-11-0) ˇ*
	- (c) *[Vedení pipeline](#page-12-0)*
	- (d) *[Skladba](#page-13-0)*
	- (e) *[Retˇezení](#page-13-1) ˇ*
	- (f) *[Krájení iterátoru](#page-14-0)*
	- (g) *Alternativy Unicode*
- 4. *[Klíˇcová slova](#page-15-0)*
	- (a) [data](#page-15-1)
	- (b) [match](#page-17-1)
	- (c) [case](#page-21-0)
	- (d) *[Backslash-Escaping](#page-22-0)*
	- (e) *[Vyhrazené promˇenné](#page-22-1)*
- 5. *[Výrazy](#page-22-2)*
	- (a) *[Pˇríkaz lambda](#page-22-3)*
	- (b) *[Líné seznamy](#page-23-0)*
	- (c) *[Implicitní castecna aplikace](#page-23-1)*
	- (d) *[Literály množiny](#page-24-0)*
	- (e) *[Literály imaginárního ˇcísla](#page-24-1)*
	- (f) *[Podtržítkové separátory](#page-25-0)*
- 6. *[Zápis funkce](#page-25-1)*
	- (a) *[Optimalizace koncového volání](#page-25-2)*
	- (b) *[Operátorové funkce](#page-26-0)*
	- (c) *[Pˇriˇrazovací funkce](#page-27-0)*
	- (d) *[Infixové funkce](#page-28-0)*
	- (e) *[Porovnávací funkce](#page-29-0)*
- 7. *[Pˇríkazy](#page-29-1)*
	- (a) *[Rozložené pˇriˇrazení](#page-29-2)*
	- (b) *[Dekorátory](#page-30-0)*
	- (c) *[Pˇríkazy](#page-31-0)* else
	- (d) *Pˇríkazy* [except](#page-31-1)
	- (e) *[Implicitní](#page-32-0)* pass
	- (f) *[Pokraˇcování v závorkách](#page-32-1)*
	- (g) *[Zjednodušené urˇcení](#page-33-0)* global *a* nonlocal
	- (h) *[Pr ˚uchod kódu](#page-33-1)*
- 8. Vestavěné funkce
	- (a) [addpattern](#page-33-3)
	- (b) [prepattern](#page-34-0)
	- (c) [reduce](#page-35-0)
	- (d) [takewhile](#page-35-1)
	- (e) [dropwhile](#page-36-0)
	- (f) [tee](#page-36-1)
	- (g) [consume](#page-37-0)
- (h) [count](#page-38-0)
- (i) map *a* [zip](#page-39-0)
- (j) [datamaker](#page-39-1)
- (k) [recursive iterator](#page-39-2)
- (l) [parallel map](#page-40-0)
- (m) [concurrent map](#page-41-0)
- (n) [MatchError](#page-41-1)
- 9. *[Utilita Coconut](#page-42-0)*
	- (a) *[Zvýraznˇení skladby](#page-42-1)*
		- i. *[SublimeText](#page-42-2)*
		- ii. *[Pygments](#page-42-3)*
	- (b) coconut.coconut
	- (c) coconut.convenience
		- i. parse
		- ii. [setup](#page-44-0)
		- iii. [cmd](#page-44-1)
		- iv. [version](#page-44-2)
		- v. [CoconutException](#page-44-3)

# **Úvod**

Tato dokumentace pokrývá všechny technické detaily programovacího jazyka [Coconut](http://evhub.github.io/coconut/) a je zamýšlana spíš jako refe-renční příručka než edukativní úvod. Úplný úvod a tutoriál pro Coconut - viz [Tutoriál](http://coconut.readthedocs.io/cs/latest/HELP.html)

Coconut je varianta jazyka [Python,](https://www.python.org/) vytvořená pro jednoduché, elegantní a funkcionální programování v Pythonu. Skladba Coconut je podmnožna skladby Pythonu 3. To znamená, že uživatel, obeznámený s Pythonem, bude již obeznámený s většinou obsahu Coconut.

Kompilátor jazyka Coconut převádí kód Coconut na kód Pythonu. Primární způsob přístupu ke kompilátoru Coconut je pomocí konzoly příkazového řádku, jež rovněž obsahuje překladač pro kompilaci v reálném čase. Kromě této konzoly podporuje Coconut také notebooky IPythonu a Jupiteru.

Zatímco většina v Coconut má svoji inspiraci jednoduše ve snaze učinit programování v Pythonu funkcionální, další inspirace pochází z [Haskellu,](https://www.haskell.org/) [CoffeeScriptu,](http://coffeescript.org/) [F#](http://fsharp.org/) a z extenze Pythonu [patterns.py.](https://github.com/Suor/patterns)

# <span id="page-6-0"></span>**Kompilace**

### <span id="page-6-1"></span>**Instalace**

Protože je Coconut hostován v [Python Package Index,](https://pypi.python.org/pypi/coconut) lze jej snadno instalovat s použitím pip. Jednoduše nainstalujte [Python,](https://www.python.org/downloads/) otevřte příkazový řádek (cmd) a zadejte

pip install coconut

což nainstaluje Coconut a jeho požadované závislosti. Coconut sám má několik závislostí (dependencies), které lze instalovat zápisem

pip install coconut[all]

což umožní používání flagů --jobs, --watch a --jupyter. Pro instalaci pouze vybraného flagu, napište místo all název příslušného flagu.

Případně, chcete-li si vyzkoušet poslední a nejlepší Coconut, zapište

pip install coconut-develop

což nainstaluje nejposlednější chodící [development build](https://github.com/evhub/coconut/tree/develop) (volitelná instalace závislostí je podporována stejným způsobem, jak popsáno výše). Více informací o aktuální vývojové sestavě najdete na [development version of this do](http://coconut.readthedocs.org/en/develop/DOCS.html)[cumentation.](http://coconut.readthedocs.org/en/develop/DOCS.html) Buďte varováni: coconut-develop může být nestabilní — narazíte-li na chybu, prosím ohlašte ji vytvořením nového issue.

### <span id="page-7-0"></span>**Použití**

```
coconut [-h] [-v] [source] [dest] [-t version] [-s] [-l] [-k] [-p] [-a] [-w] [-d] [-
˓→r] [-n] [-m] [-i] [-q] [-f] [-c code] [-j processes] [--jupyter ...] [--tutorial] [-
˓→-documentation] [--style name] [--recursion-limit limit] [--verbose]
```
#### <span id="page-7-1"></span>**Poziční argumenty**

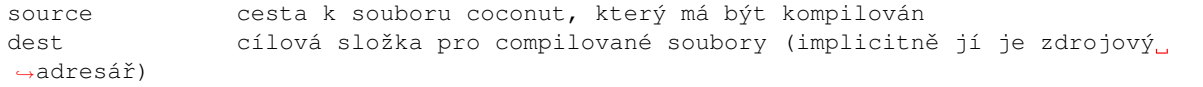

#### <span id="page-7-2"></span>**Volitelné argumenty**

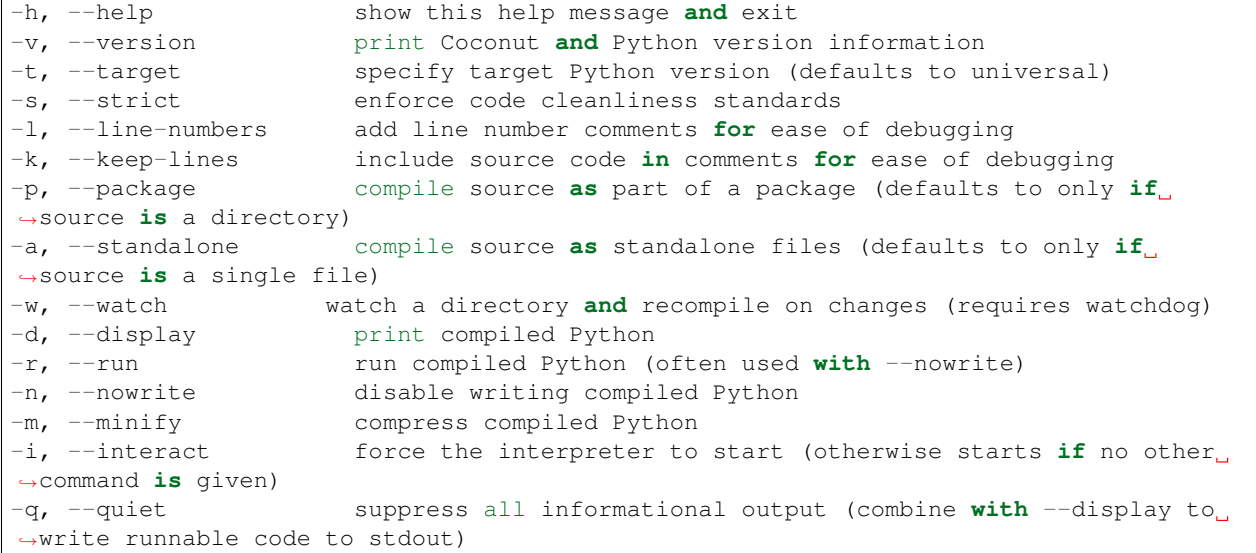

```
-f, -force f, f -force overwriting of compiled Python (otherwise only
˓→overwrites when source code or compilation parameters change)
-c, --code code run a line of Coconut passed in as a string (can also be
˓→passed into stdin)
-j, --jobs processes number of additional processes to use (defaults to 0) (pass
˓→'sys' to use machine default)
--jupyter, --ipython run Jupyter/IPython with Coconut as the kernel (remaining
˓→args passed to Jupyter)
--tutorial open the Coconut tutorial in the default web browser
--documentation open the Coconut documentation in the default web browser
--style name pygments syntax highlighting style (or 'none' to disable)
--recursion-limit set maximum recursion depth in compiler (defaults to 2000)
--verbose brint verbose debug output
```
### <span id="page-8-0"></span>**Názvy zdrojových souborů**

Zdrojové soubory používají extenze .coco (upřednostněno), .coc nebo .coconut. Soubor .coco (či .coc / .coconut) je kompilován do souboru s příponou .py. Je-li požadována jiná extenze než .py, například .pyde pro [Python Processing,](http://py.processing.org/) může být vložena před .coco a tato složená extenze bude použita místo .py. Například, name.coco bude kompilovat na name.py, zatímco name.pyde.coco bude kompilovat na name.pyde.

### <span id="page-8-1"></span>**Kompilační režimy**

Soubory, kompilované konzolou coconut se mohou lišit v závislosti na kompilačních parametrech. Je-li kompilována celá složka souborů (ve které bude kompilátor rekurzivně vyhledávat soubory s extenzí .coco, .coc nebo .coconut), vytvoří se soubor \_\_coconut\_\_\_.py, pro ukládání nezbytných funkcí (package mode), zatímco při kompilaci jediného souboru se nezbytné informace ukládají v záhlaví uvnitř souboru (standalone mode). Standalone mode je lepší pro jednotlivé soubory, protože se obejde bez nadbytečného importování coconut py, avšak package mode je lepší pro velké pakety, protože se nemusí v každém souboru spouštět kód v záhlaví, jelikož může být jednoduše importován z \_\_coconut\_\_.py. Je-li zdrojovým argumentem pro CLI konzolu soubor, provede se implicitně samostatná kompilace, zatímco je-li jím složka, provede se rekurzivní vyhledávání všech souborů.  $c \circ c \circ c$ (nebo .coc či .coconut), pro něž se provede paketová kompilace. Coconut takto ve většině provede správnou volbu režimů. Je-li však důležité aby se nevytvářely žádné dodatečné soubory jako např. \_\_coconut\_\_.py, potom lze přinutit CLI konzolu aby použila určený režim použitím flagů  $-\text{package }(-\text{p})$  a  $-\text{standard}$ ene (-a).

### <span id="page-8-2"></span>**Kompatibilní verze Pythonu**

Protože je skladba Coconut založena na Python3, měl by kód Coconut, kompilovaný kompilátorem Coconut v univerzálním režimu (implicitní  $-\text{target}$ ) běžet v libovolné verzi Pythonu > = 2.6 nebo > = 3.2.

*Poznámka: Vyzkoušené implementace jsou [CPython](https://www.python.org/)* 2.6, 2.7, 3.2, 3.3, 3.4, 3.5 *a [PyPy](http://pypy.org/)* 2.7, 3.2*.*

V rámci snahy o vzájemnou kompabilitu (cross-compatibility), přidává Coconut nové Python 3 built-ins přepisuje Python 2 built-ins na Python 3 verze tam, kde je to možné. Navíc Coconut přepisuje některé Python 3 built-ins z optimalizačních důvodů. Je-li požadován přístup k verzím Pythonu, lze staré built-ins vydolovat s použitím předložky py\_. Dostupné Python built-ins available jsou:

- py\_chr
- py\_filter
- py\_hex
- py\_input
- py\_raw\_input
- py\_int
- py\_oct
- py\_open
- py\_print
- py\_range
- py\_xrange
- py\_str
- py\_map
- py\_zip

Konečně, zatímco se Coconut pokusí kompilovat skladbu Python3 na jeho univerzální ekvivalent, následující konstrukty nemají žádný ekvivalent v Python2 a vyžadují specifikaci alespoň 3 před svým použitím:

- destructuring assignment with  $\star s$  (use Coconut pattern-matching instead),
- function type annotation,
- the nonlocal keyword,
- exec used in a context where it must be a function,
- keyword class definition,
- tuples and lists with  $\star$  unpacking or dicts with  $\star\star$  unpacking (requires  $-\text{target } 3.5$ ),
- @ as matrix multiplication (requires --target 3.5),
- async and await statements (requires --target 3.5), and
- formatting f strings (requires --target 3.6).

### <span id="page-9-0"></span>**Prípustné cíle**

Je-li verze Pythonu, v níž bude kompilovaný kód běžet, známa předem, měl by být cíl určen flagem --target. Daný cíl (target) ovlivní pouze kompilovaný kód a zda je určitá syntaxe Pythonu3 (viz níže) povolena. Tam, kde se standardy skladeb pro Python3 a Python2 liší, bude skladba Coconut vždy používat skladbu Python3 pro všechny cíle. Podporované cíle jsou:

- universal (default) (will work on *any* of the below),
- 2, 26 (will work on any Python >=  $2.6$  but < 3),
- 27 (will work on any Python >=  $2.7$  but < 3),
- 3, 32 (will work on any Python  $\geq$  3.2),
- 33, 34 (will work on any Python  $\geq$  3.3),
- 35 (will work on any Python  $\ge$  = 3.5),
- 36 (will work on any Python >=  $3.6$ ),
- sys (chooses the specific target corresponding to the current version).

*Poznámka: Cárky jsou ve specifikacích cíle ignorovány, takže cíl ˇ* 2.7 *je ekvivalentní cíli* 27*.*

### <span id="page-10-0"></span>**Režim strict**

Je-li povolen flag --strict (or -s), ohlásí Coconut chyby pro různé problémy stylu. Jsou jimi

- mixing of tabs and spaces (without --strict will show a Warning),
- missing new line at end of file (without  $-$ strict will show a Warning),
- use of from \_\_future\_\_ imports (without --strict will show a Warning)
- trailing whitespace at end of lines,
- semicolons at end of lines,
- use of the Python-style lambda statement,
- use of u to denote Unicode strings, and
- use of backslash continuations (use *[parenthetical continuation](#page-32-1)* instead).

Doporučuje se při práci na novém projektu používat flag --strict (nebo -s) protože vám bude nápomocen při psaní čistšího kódu.

### <span id="page-10-1"></span>**Podpora pro IPython Jupyter**

Dáváte-li přednost prostředí [IPython](http://ipython.org/) (jádro Pythonu pro framework [Jupyter](http://jupyter.org/) framework) před normální konzolou Pythonu, lze použít Coconut jako extenzi IPythonu nebo jádro Jupyteru.

### <span id="page-10-2"></span>**Extenze**

Je-li Coconut použit jako extenze, bude speciální "magic command" posílat útržky kódu k vyhodnocení s použitím Coconut místo IPythonu ale IPython bude stále použit jako implicitní aplikace. Řádkový magic %load\_ext coconut načte Coconut jako extenzi, připojujíc magics %coconut a %%coconut. Řádkový magic %coconut spustí řádek Coconut s implicitními parametry a blokový magic %%coconut pˇrijme CL (command line) argumenty z prvního řádku a vyhodnotí kód Coconut pro dané parametry ve zbytku buňky.

### <span id="page-10-3"></span>**Jádro**

Je-li Coconut použit jako jádro (kernel), bude veškerý kód v konzoli nebo notebooku poslán k vyhodnocení do Coconut místo do Pythonu. Příkaz coconut --jupyter notebook (nebo coconut --ipython notebook) spustí notebook IPython/ Jupyter s použitím Coconut jako jádra a příkaz coconut --jupyter console (nebo coconut --ipython console) spustí konzoli IPython/ Jupyter s použitím Coconut jako jádra. Navíc, příkaz coconut --jupyter (nebo coconut --ipython) přidá Coconut jako jazykovou volbu uvnitř všech notebooků IPython/ Jupyter - i těch, které nejsou spouštěny aplikací Coconut. Tento příkaz musí být opakovaně proveden při instalaci nové verze Coconut.

# <span id="page-10-4"></span>**Operátory**

### <span id="page-10-5"></span>**Lambda**

Coconut poskytuje jednoduchý, čistý operátor -> jako alternativu k příkazu lambda v Pythonu. Skladba s operátorem -> je (arguments) -> expression. Operátor má stejné pořadí důležitosti jako starý příkaz, což znamená, že bude často nezbytné uzavřít lambdu do závorek.

Navíc, Coconut také podporuje implicitní použití operátoru  $\rightarrow$  ve formě $\rightarrow$  expression), jež je ekvivalentní k ((\_=None) -> expression), což umožňuje použití implicitní lambdy když nejsou vyžadovány žádné argumenty i když je vyžadován jeden argument (vyjádřený znakem \_).

*Note: Je-li normální skladba lambdy nedostateˇcná, Coconut také podporuje rozšíˇrenou skladbu lambdy ve formˇe* [pˇríkazu lambda](#page-22-3)*.*

### **Zd ˚uvodnení ˇ**

Použití funkce lambda je v Pythonu neúhledné a neohrabané, vyžadující vypsání celého slova lambda pokaždé, když je vytvářena. To je dobré tehdy, jsou-li in-line funkce používány zřidka ale ve funkcionálním programování jsou in-line funkce základním nástrojem.

### **Python Docs**

Formy lambda mají totéž skladebné postavení jako obecné výrazy. Jsou zkratkou při vytváření anonymních funkcí; výraz (arguments) -> expression vytváří objekt funkce. Nepojmenovaný objekt se chová jako objekt funkce, definovaný:

```
def <lambda>(arguments):
    return expression
```
Všimněte si, že funkce vytvořené formou lambda nemohou obsahovat příkazy nebo anotace.

#### **Príklad ˇ**

#### **Coconut**

```
dubsums = map((x, y) -> 2*(x+y), range(0, 10), range(10, 20))
dubsums |> list |> print
```
### **Python**

```
dubsums = map(lambda x, y: 2*(x+y), range(0, 10), range(10, 20))
print(list(dubsums))
```
### <span id="page-11-0"></span>**Cáste ˇ cná aplikace ˇ**

K označení částečné aplikace používá Coconut znak  $\varsigma$  mezi názvem funkce a závorkou před argumenty. It has the same precedence as subscription.

### **Zd ˚uvodnení ˇ**

Částečná aplikace neboli currying je ústřední pilíř funkcionálního programování a to z dobrého důvodu: umožňuje dynamickou úpravu funkce pro potřebu v místě použití. Částečná aplikace umožňuje vytvoření nové funkce ze staré pro specifikované některé argumenty.

#### **Python Docs**

Má se vrátit nový objekt partial, který se při volání bude chovat jako *func* volaná s pozičními argumenty *args* a keyword-argumenty *keywords*. Jsou-li další argumenty zadány při volání, jsou připojeny k args. Jsou-li další keywordargumenty zadány, rozšiřují a přepisují keywords. Zhruba ekvivalentní k:

```
def partial(func, *args, **keywords):
   def newfunc(*fargs, **fkeywords):
       newkeywords = keywords.copy()
       newkeywords.update(fkeywords)
       return func(*(args + fargs), **newkeywords)
   newfunc.func = func
   newfunc.args = args
   newfunc.keywords = keywords
   return newfunc
```
Objekt partial je použit pro částečnou (partial) aplikaci funkce, která "zmrazí" (freezes) některé argumenty a/nebo keywords funkce, vytvářejíc tak nový objket se zjednodušenou signaturou.

### **Príklad ˇ**

#### **Coconut**

```
expnums = map (pow$ (2), range(5))expnums |> list |> print
```
#### **Python**

```
import functools
expnums = map(functools.partial(pow, 2), range(5))
print(list(expnums))
```
### <span id="page-12-0"></span>**Vedení pipeline**

Coconut používá vodící (pipe) operátory pro usměrnění průběhu aplikace funkcí. Všechny operátory mají precedenci infixových evokací a jsou levostranně asociativní. Všechny operátory také podporují 'in-place versions'. Těmito operátory jsou:

```
(|>)\qquad\Rightarrow pipe forward
(|*>| => multiple-argument pipe forward
(\langle |) => pipe backward
(<*|) => multiple-argument pipe backward
```
### **Príklad ˇ**

#### **Coconut**

```
def sq(x) = x**2(1, 2) |*> (+) |> sq |> print
```
#### **Python**

```
import operator
def sq(x): return x**2
print(sq(operator.add(1, 2)))
```
### <span id="page-13-0"></span>**Skladba**

Coconut používá operátor .. pro skládání funkcí. It has a precedence in-between subscription and exponentiation. The in-place operator is  $\ldots$  =.

#### **Example**

#### **Coconut**

```
fog = f \cdot .g
```
### **Python**

```
# unlike this simple lambda, .. produces a pickleable object
fog = lambda *args, **kwargs: f(g(*args, **kwargs))
```
### <span id="page-13-1"></span> $\check{\mathbf{R}}$  **et**ězení

Coconut používá operátor :: pro řetězení iterátoru. Toto řetězení je prováděno líně - to jest tak, že argumenty se nevyhodnocují, pokud jich není zapotřebí. Tato forma má precedenci 'in-between bitwise or and infix calls'. 'In-place' operátorem je ::=.

### **Zd ˚uvodnení ˇ**

Důležitým nástrojem pro práci s iterátory stejně snadno jako při práci se sekvencemi je schopnost líně kombinovat více iterátorů dohromady. Tato operace se nazývá řetěz (chain) a je ekvivalentní přidávání u sekvencí s tím rozdílem, že se nic nevyhodnocuje, pokud to není zapotřebí.

### **Python Docs**

Vytvořte iterátor, který vyčerpá prvky z prvního a poté z druhého iteráblu (iterovatelného objektu). Používá se pro ošetření následných sekvencí jako jediné sekvence. Zřetězené vstupy jsou vyhodnocovány líně. Zhruba ekvivalentní k:

```
def chain(*iterables):
    # chain('ABC', 'DEF') \rightarrow A B C D E F
    for it in iterables:
        for element in it:
            yield element
```
### **Coconut**

```
def N(n=0) = (n,): N(n+1) \# no infinite loop because :: is lazy
(range(-10, 0) :: N()) $[5:15] | > list | > print
```
### **Python**

*Nelze provést bez komplikované komprehence iterátoru namísto líného ˇretˇezení. Viz kompilovaný kód pro skladbu Pythonu.*

### <span id="page-14-0"></span>**Krájení iterátoru**

K provedení iterátorového členění používá Coconut znak \$ mezi iterátorem a označením jeho úseku. Iterátorové členění pracuje stejně jako sekvenční členění v Pythonu a vypadá stejně jako částečná aplikace, avšak s hranatymi místo kulatých závorek. It has the same precedence as subscription.

Iterátorové členění pracuje stejně jako sekvenční členění, včetně podpory negativních indexů a úseků (slices) a podpory pro objekty úseků stejně jako u normálního členění. Iterátorové členění však nezaručuje, že bude zachován původní iterátor (pro jeho zachování použijte *[funkci](#page-36-1)*tee).

Iterátorové členění v Coconut je velmi podobné itertools.islice v Pythonu, avšak na rozdíl od itertools. islice, podporuje iterátorové členění negativní index a přednostně použije \_\_getitem\_\_objektu, pokud existuje. Iterátorové členění je také optimalizované pro práci s objekty map, zip, range a count, počítaje pouze ty prvky, které jsou nezbytné pro vynětí žádaného úseku.

### **Príklad ˇ**

### **Coconut**

map( $(x)$ ->x\*2, range(10\*\*100))\$[-1] |> print

### **Python**

*Nelze provést bez komplikované funkce pro iterátorové členění a inspekce uživatelských objektů. Nezbytné definice v Pythonu lze nalézt v záhlaví Coconut.*

### **Alternativy Unicode**

Coconut podporuje alternativy Unicodu pro různé operátové symboly. Alternativy jsou poměrně nápovědné, se záměrem reflektovat vzhled nebo účel originálního symbolu.

### **Full List**

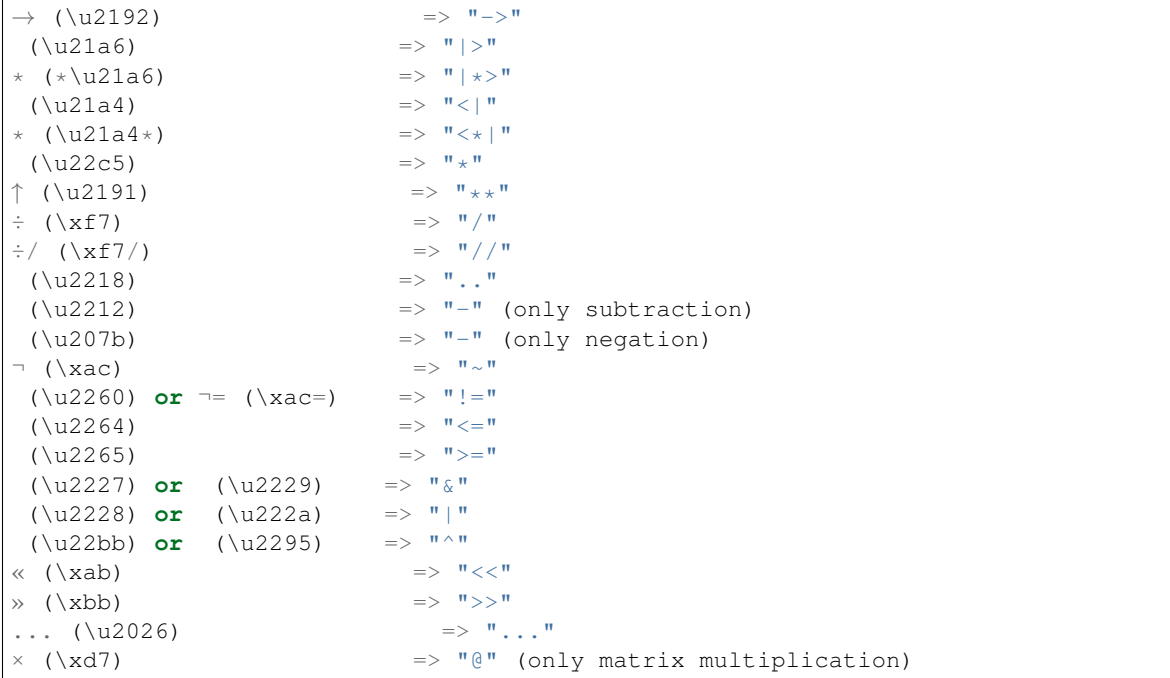

# <span id="page-15-0"></span>**Klícová slova ˇ**

### <span id="page-15-1"></span>**data**

Syntaxe datového bloku data je něco mezi syntaxí pro funkce a syntaxí pro třídy. První řádek vypadá jako definice funkce, zatímco zbytek těla připomíná třídu, obvykle obsahující definice metod. Je to tak proto, že zatímco blok data vlastně v Pythonu končí jako třída, Coconut automatický vytváří specielní, neměnitelný konstruktor, založený na daných argumentech.

Bloky typu data vytvářejí v Coconut neměnitelné třídy pomocí parametru \_slots\_ a odvozené z collections.namedtuple. Skladba deklarace datového bloku vypadá takto:

```
data <args>):
```
<name> je název nového datového typu, <args> jsou argumenty jeho konstruktoru stejne jako názvy jeho atribut ˚u ˇ a <br/>body> obsahuje metody datového typu.

Subtřídy datových typů lze snadno vytvořit děděním do normální třídy Pythonu. Aby se stala nová subtřída neměnitelná, je nutné do ní vložit řádek

```
_slots\qquad = ()
```
před definicemi metod nebo atributů.

### **Zd ˚uvodnení ˇ**

Hlavní část funkcionálního programování, které Coconut v Pythonu zlepšuje, je použití hodnot nebo neměnitelných datových typů. Neměnitelná data mohou být velmi užitečná ale vytvoření takových typů v Pythonu je velice obtížné. Coconut vytváří neměnitelné datové typy velice snadno použitím bloků typu data.

### **Python Docs**

Vrací subtřídu nové entice (tuple). Nová subtřída je použita k vytvoření entici podobným objektům, jejichž pole jsou přístupná přes vzhled (lookup) atributu, jakož i proto, že jsou indexovatelná a iterovatelná. Instance subtřídy mají také nápomocný docstring (se jménem typu a pole) a metodu \_\_repr\_\_(), která uvádí obsah entice ve formátu name=value.

Pro název pole lze použít libovolný platný identifikátor Pythonu. Platné identifikátorý se skládají z písmen, číslic a podtržítek ale nezačínají číslicí nebo podtržítkem a nejsou klíčovým slovem jako *class, for, return, global, pass nebo raise*.

Pojmenované instance entic nemají individuální slovníky (dictionaries), takže jsou úsporné a nevyžadujíc více paměti než normální entice.

### **Príklady ˇ**

### **Coconut**

```
data vector(x, y):
   def __abs__(self):
       return (self.x**2 + self.y**2)**.5v = vector(3, 4)v |> print # all data types come with a built-in repr
v |> abs |> print
v.x = 2 # this will fail because data objects are immutable
```
*Demonstruje skladbu, vlastnosti a nemˇenitelnou povahu typ ˚u* data*.*

```
data Empty(): pass
data Leaf(n): pass
data Node(l, r): pass
Tree = (Empty, Leaf, Node)
def size(Tree()) = 0
@addpattern(size)
def size(Tree(n)) = 1
@addpattern(size)
def size(Tree(l, r)) = size(l) + size(r)
size(Node(Empty(), Leaf(10))) == 1
```
*Demonstruje algebraickou povahu typ ˚u* data *pˇri kombinaci s pattern-matching.*

### **Python**

```
import collections
class vector(collections.namedtuple("vector", "x, y")):
     _slots\equiv ()
    def __abs__(self):
       return (self.x**2 + self.y**2)**.5
v = vector(3, 4)
```
print(v) print(abs(v))  $v \cdot x = 2$ 

```
import collections
class Empty(collections.namedtuple("Empty", "")):
    _slots = ()class Leaf(collections.namedtuple("Leaf", "n")):
    _slots = ()class Node(collections.namedtuple("Node", "l, r")):
    _slots\equiv ()
def size(tree):
   if isinstance(tree, Empty):
       return 0
   elif isinstance(tree, Leaf):
       return 1
   elif isinstance(tree, Node):
       return size(tree[0]) + size(tree[1])
    else:
       raise MatchError()
size(Node(Empty(), Leaf(10))) == 1
```
### <span id="page-17-1"></span>**match**

Coconut poskytuje plnohodotné, funkcionální pattern-matching prostřednictvím svých příkazů match.

### <span id="page-17-0"></span>**Úvod**

Příkazy match konvenují se základní skladbou match <pattern> in <value>. Příkaz match se pokusí porovnat hodnotu se vzorkem a v případě shody sváže proměnnou ve vzorku s odpovídající pozicí v hodnotě a provede následný kód za příkazem match. Příkazy match také ve své základní skladbě podporují podmínku i f <cond>, která se vyhodnotí po nalezení shody před provedením následného kódu a příkaz else, který se provede, pokud ke shodě nedojde. Všechny možnosti příkazu match nemají ekvivalent v Pythonu a proto následuje vysvětlení jednotlivých specifikací.

### **Specifikace skladby**

Skladba příkazu match v Coconut je

```
match <pattern> in <value> [if <cond>]:
    <body>
[else:
    <body>]
```
kde <value> je položka, v níž se hledá shoda, <cond> je volitelná dodatečná podmínka a <body> je kód, který se provede při splnění výše uvedeného záhlaví. Vstup <pattern> má svoji vlastní specifickou skladbu, definovanou zhruba takto:

```
pattern ::= (
   "(" pattern ")" \qquad \qquad # závorky| "None" | "True" | "False" # konstanty
```

```
\parallel "=" NAME \parallel + ověření (checks)
\parallel NUMBER \qquad \qquad \# \; \check{c}ísla
| STRING # \check{r}et \check{e}zce
| [pattern "as"] NAME # capture
| NAME "(" patterns ")" # datové typy
| "(" patterns ")" # sekvence mohou mít formu entice
| "[" patterns "]" # nebo formu seznamu
| "(| " patterns "|) " # líné seznamy
| "{" pattern_pairs "}" # slovníky
| ["s"] "{" pattern_consts "}" # sety
\| (\mathbf{''} (\mathbf{''} \mid \mathbf{''}) \# star splits
   patterns,
   "*" middle,
   patterns
 (")" | "]") # must both be parens or brackets
| ( \# head-tail splits
   "(" patterns ")"
   | "[" patterns "]"
 ) "+" pattern
| pattern "+" ( \qquad \qquad \# \; init\text{-}last \; splits"(" patterns ")"
   | "[" patterns "]"
 )
| ( \# head-last splits
   "(" patterns ")"
   | "[" patterns "]"
 ) "+" pattern "+" (
   "(" patterns ")" \# this match must be the same
   | "[" patterns "]" # construct as the first match
 )
| ( \# iterator splits
   "(" patterns ")"
   | "[" patterns "]"
   | "(|" patterns "|)"
 ) "::" pattern
| pattern "is" exprs # type-checking
| pattern "and" pattern # match all
| pattern "or" pattern # match any
)
```
### **Specifikace významů**

Příkaz match přijme vzorek a pokusí se k němu nalézt shodu v zadaných argumentech. Vzorek může obsahovat různé struktury:

- Konstanty, čísla a řetězce: se budou shodovat se stejnou konstantou, číslem či řetězcem na stejných pozicích argumentů.
- Proměnné: se budou shodovat a budou propojené s čímkoli s několika výjimkami:
	- Je-li táž promenná použita vícekrát, provede se kontrola, zda se každý výskyt shoduje se stejnou hodnotou. ˇ
	- Je-li názvem proměnné \_, všechno se s ní bude shodovat ale nic nebude připojeno.
- Explicitní vazby (<pattern> as <var>): připojí <var> k <pattern>.
- Ověření (=<var>): ověří (checks), zda je kontrolovaná pozice rovna dříve definované proměnné <var>.
- Ověření typu (<var> is <types>): před připojením k proměnné <var> ověří, zda kontrolovaná pozice je typu <types>.
- Datové typy (<name>(<args>)): ověří, zda kontrolovaná pozice je typu <name> a spáruje atributy s <args>.
- Seznamy ([<patterns>]), entice ((<patterns>)) nebo líné seznamy ((|<patterns>|)): spáruje pouze sekvence (collections.abc. Sequence) stejné délky a porovná obsah vůči <patterns>.
- Dicts ({<pairs>}): spáruje pouze mapping (collections.abc.Mapping) stejné délky a porovná obsah vůči <pairs>.
- Sety ({<constants>}): spáruje pouze set (collections.abc.Set) se stejnou délkou a obsahem.
- Head-Tail Splits (<list/tuple> + <var>: porovná počátek sekvence vůči <list/tuple>, zbytek připojí k  $\langle \nabla \times \mathbf{r} \rangle$  a učiní jej typem použitého konstruktu.
- Init-Last Splits  $(\langle \text{var} \rangle + \langle \text{list/tuple} \rangle)$ : přesně totéž jako head-tail splits ale vzhledem ke konci, nikoliv k počátku sekvence.
- Head-Last Splits (<list/tuple> + <var> + <list/tuple>): kombinace předchozích dvou operací.
- Iterator Splits (<list/tuple/lazy list> :: <var> nebo <lazy list>): porovná počátek iteráblu (collections.abc.Iterable) s <list/tuple/lazy list>, potom připojí zbytek k <var> nebo ověří, že je iteráble proveden.

Poznámka: Podobně jako u [krájení iterátoru](#page-14-0), porovnávání iterátoru a líného seznamu nezaručují, že původní porovná*vaný iterátor zůstane zachovaný (pro zachování iterátoru použijte* [funkci](#page-36-1) tee.

Při ověřování zda může být objekt porovnáván určitým způsobem používá Coconut abstraktní bázové třídy Pythonu. Je tedy nutné registrovat uživatelský objekt jako příslušnou bázovou třídu.

### **Příklady**

#### **Coconut**

```
def factorial(value):
   match 0 in value:
       return 1
   else: match n is int in value if n > 0: # possible because of Coconut's
       return n * factorial(n-1) # enhanced else statements
   else:
       raise TypeError("invalid argument to factorial of: "+repr(value))
3 |> factorial |> print
```
*Demonstrace pˇríkaz ˚u* else*, které pracují skoro stejnˇe jako v Pythonu: kód pod pˇríkazem* else *je proveden pouze tehdy, když selže pˇríslušející srovnávání.*

```
data point(x, y):
   def transform(self, other): # konstruktor
       match point(x, y) in other:
           return point (self.x + x, self.y + y)
       else:
           raise TypeError("arg to transform must be a point")
   def __eq__(self, other): # konstruktor
       match point(=self.x, =self.y) in other:
           return True
       else:
```

```
return False
```

```
point(1,2) | point(3,4).transform | print
point(1,2) |> point(1,2). eq |> print
```
*Demonstrace porovnávání datových typ ˚u. Hodnoty, definované pˇríkazem* data*, mohou být konfrontovány a jejich obsahy zpˇrístupnˇeny s použitím konstruktor ˚u datového typu* point*.*

```
data Empty(): pass
data Leaf(n): pass
data Node(l, r): pass
Tree = (Empty, Leaf, Node)
def depth(Tree()) = 0@addpattern(depth)
def depth(Tree(n)) = 1@addpattern(depth)
def depth(Tree(l, r)) = 1 + max([depth(l), depth(r)])Empty() |> depth |> print \# 0
Leaf(5) \vert > depth \vert > print \vert + 1
Node(Leaf(2), Node(Empty(), Leaf(3))) |> depth |> print # 3
```
*Ukázka kombinace datových typ ˚u a porovnávacích (match) pˇríkaz ˚u pˇri opakovaném použití algebraických datových typ ˚u v jiných funkcionálních programovacích jazycích.*

```
def duplicate_first(value):
    match [x] + xs as l in value:
        return [x] + l
    else:
        raise TypeError()
[1,2,3] |> duplicate_first |> print
```
*Ukázka head-tail krájení (splitting), jednoho z nejvíce používaného zp ˚usobu užití pattern-matching, kde* + <var> *(nebo* :: <var> *pro jakýkoli iterábl) na konci seznamu nebo enticového literálu m ˚uže být použit k porovnání se zbytkem sekvence.*

```
def sieve([head] :: tail) = [head] :: sieve(n for n in tail if n % head)
@addpattern(sieve)
def sieve((||)) = []
```
*Ukazuje, jak porovnávat v ˚uˇci iterátor ˚um, totiž že pˇrípad prázdného iterátoru (*(||)*) musí pˇrijít jako poslední, jinak tento pˇrípad vyˇcerpá celý iterátor pˇred tím, než pˇrijde ke slovu porovnání s jakoukoli jinou pˇredlohou.*

### **Python**

*Nelze provést bez dlouhé ˇrady kontrol pro každý pˇríkaz* match*. Viz kompilovaný kód pro skladbu Pythonu.*

#### <span id="page-21-0"></span>**case**

Příkaz case je rozšíření příkazu match pro potřebu opakovaného použití příkazů match vůči stejné hodnotě. Na rozdíl od osamělých příkazů match může uvnitř bloku case být úspěšný pouze jeden příkaz match. Obecnější shody (matches) mají být uvedeny pod konkretnějšími shodami.

Každý vzorek v bloku case je porovnáván, dokud není nalezena shoda. Poté se provede příslušné tělo a blok je ukončen. Skladba pro bloky case je

```
case <value>:
   match <pattern> [if <cond>]:
       <body>
   match <pattern> [if <cond>]:
       <body>
    ...
[else:
    <body>]
```
kde <pattern> je jakýkoli vzorek pro hledání shody, <value> je porovnávaná položka, <cond> je volitelná kontrola a <body> je kód, který se provede při úspěchu záhlaví. Všimněte si nepřítomnosti in v příkazech match.

#### **Príklad ˇ**

#### **Coconut**

```
def classify_sequence(value):
   out = "" # unlike with normal matches, only one of the patterns
   case value: # will match, and out will only get appended to once
       match ():
           out += "empty"
       match (_,):
           out += "singleton"
       match (x, x):out += "duplicate pair of "+str(x)
       match (_,_):
           out += "pair"match _ is (tuple, list):
         out += "sequence"
   else:
       raise TypeError()
   return out
[] |> classify_sequence |> print
() |> classify_sequence |> print
[1] |> classify_sequence |> print
(1, 1) | > classify_sequence | > print
(1,2) |> classify_sequence |> print
(1,1,1) |> classify_sequence |> print
```
#### **Python**

*Nelze provést bez dlouhé ˇrady kontrol pro každý pˇríkaz* match*. Viz kompilovaný kód pro skladbu Pythonu.*

### <span id="page-22-0"></span>**Backslash-Escaping**

Klíčová slova data, match, case, async (keyword in Python 3.5) a await (keyword in Python 3.5) jsou v Coconut rovněž platná jména proměnných. I když Coconut umí tyto dva případy použití rozlišit, je možné pro zvýraznění použít před takovýmto názvem proměnné zpětné lomítko.

### **Príklad ˇ**

#### **Coconut**

 $\data = 5$ print(\data)

### **Python**

data =  $5$ print(data)

### <span id="page-22-1"></span>**Vyhrazené promenné ˇ**

Není povoleno aby název proměnné začínal \_coconut, protože tyto proměnné jsou vyhrazeny pro kompilátor.

# <span id="page-22-2"></span>**Výrazy**

### <span id="page-22-3"></span>**Príkaz lambda ˇ**

Skladba příkazu [lambda](#page-10-5) je rozšířením normální skladby *lambda* pro podporu příkazů, nikoliv pouze výrazů.

Skadba pro příkaz lambda je:

```
def (arguments) -> statement; statement; ...
```
kde statement může být příkaz přiřazení nebo keyword statement. Je-li poslední statement (nenásledovaný středníkem) výrazem, je automaticky vrácen.

Příkazy lambda rovněž podporují implicitní skladbu lambda, u níž je při vypuštění argumentů, jako v  $\det -\$ , je předpokládán výraz def (\_=None) -> \_.

### **Príklad ˇ**

### **Coconut**

 $L$  |> map\$ (**def** (x) ->  $y = 1 / x$ ;  $y * (1 - y)$ )

### **Python**

```
def _lambda(x):
    y = 1 / xreturn y*(1 - y)map(_lambda, L)
```
### <span id="page-23-0"></span>**Líné seznamy**

Coconut podporuje vytváření líných seznamů, jejichž obsah je považován za iterátor a není vyhodnocen, dokud není zapotřebí. Líné seznamy (lazy lists) se v Coconut vytvářejí jednoduše uzavřením čárkami odděleného výčtu do specielních závorek (| a |) (takzvaných "banana brackets") místo do [ a ] u seznamů nebo do ( a ) u entic.

Líné seznamy používají ke zlenivění stejný mechanizmus jako u iterátorového řetězení a tudíž je líný seznam  $(|x|)$  $y$ ) ekvivalentní výrazu iterátorového řetězení  $(x, ...)$ :  $(y, )$ , byť líný seznam nevytváří mezilehlé entice.

### **Zd ˚uvodnení ˇ**

Líné seznamy, jejichž sekvence jsou vyhodnocovány jen v případě potřeby, jsou stěžejním útvarem funkcionálního programování, umožňujícím dynamické vyhodnocování jejich obsahu.

#### **Príklad ˇ**

#### **Coconut**

(| print("hello,"), print("world!") |) |> consume

### **Python**

*Nelze provést bez složité komprehence iterátoru. Viz kompilovaný kód pro skladbu Pythonu.*

### <span id="page-23-1"></span>**Implicitní cáste ˇ cná aplikace ˇ**

Coconut podporuje řadu různých skladebných aliasů pro obecné případy částečné aplikace. Jsou to:

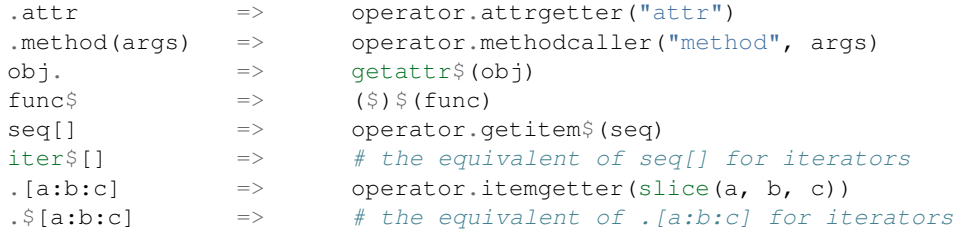

### **Example**

### **Coconut**

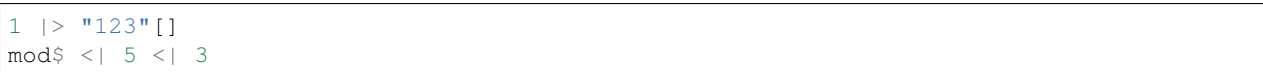

### **Python**

"123"[1] mod(5, 3)

### <span id="page-24-0"></span>**Literály množiny**

Coconut umožňuje předsadit písmeno s nebo f před deklaraci setu (množiny). Spojení s{} informuje Coconut, že jde o prázdný set a nikoli o prázdný slovník. Spojení f{} generuje frozenset.

### **Príklad ˇ**

### **Coconut**

empty\_frozen\_set = f{}

### **Python**

```
empty_frozen_set = frozenset()
```
### <span id="page-24-1"></span>**Literály imaginárního císla ˇ**

Jako doplněk k zápisu imaginárního čísla v Pythonu pomocí literálů <num> j nebo <num>J přidává Coconut ještě literály <num>i nebo <num>I pro zlepšení čitelnosti při použití v matematickém kontextu.

### **Python Docs**

Literály imaginárního čísla (imaginární literály) jsou popsány následujícími lexikálními definicemi:

```
imag number :: = (float number \mid intpart) \mid ("j" \mid "J" \mid "i" \mid "I")
```
Imaginární literál generuje komplexní číslo s hodnotou reálné části o velikosti 0.0. Komplexní čísla jsou prezentována jako dvojice desetinných čísel se stejným omezením jejich rozsahu. Komplexní číslo s nenulovou reálnou částí vytvoříte přidáním desetinného čísla, např. (3+4i). Několik příkladů imaginárních literálů (neboli imaginárních částí):

3.14i 10.i 10i .001i 1e100i 3.14e-10i

### **Coconut**

 $3 + 4i$  |> abs |> print

### **Python**

print(abs $(3 + 4j)$ )

### <span id="page-25-0"></span>**Podtržítkové separátory**

Pro snadnější čitelnost umožňuje Coconut použití podtržítka pro optické rozdělení velkého čísla. Kompilátor tato podtržítka ignoruje.

### **Príklad ˇ**

### **Coconut**

10\_000\_000.0

### **Python**

10000000.0

# <span id="page-25-1"></span>**Zápis funkce**

### <span id="page-25-2"></span>**Optimalizace koncového volání**

Coconut provede automatickou optimalizaci koncovým voláním u každé funkce, která vyhoví následujícím kriteriím:

- 1. musí přímo vrátit (s použitím buď return nebo *přiřazovací funkce*) volání sama sebe (eliminace koncového volání - nejúčinnější optimalizace) nebo jiné funkce (optimalizace koncového volání).
- 2. nesmí to být generátor (používající yield) nebo asynchronní funkce (používajícíasync).

*Poznámka: Optimalizace koncovým voláním pracuje i pro 1) vzájemnou rekurzi a 2) porovnávací (pattern-matching) funkce, rozdˇelené do nˇekolika definicí s pouožitím* [addpattern](#page-33-3) *nebo* [prepattern](#page-34-0)*.*

Setkáte-li se s RuntimeError v souvislosti s maximální hloubkou rekurze, je velmi vhodné přepsat svou funkci aby vyhověla výše uvedenému kriteriu pro optimalizaci koncovým voláním nebo odpovídajícímu kriteriu pro [recursive\\_iterator](#page-39-2), obojí by mělo takové chybě zabránit.

#### **Coconut**

```
def factorial(n, acc=1):
   case n:
       match 0:
           return acc
       match _ is int if n > 0:
            return factorial(n-1, acc*n)
    else:
        raise TypeError("the argument to factorial must be an integer >= 0")
```
### **Python**

*Nelze provést bez pˇrepsání funkce.*

### <span id="page-26-0"></span>**Operátorové funkce**

Coconut používá jednoduchou výrazovou zkratku: uzavření do závorek činí z operátoru funkci. Podobně jako u iterátorových komprehencí, je-li operátorová funkce jediný argument funkce, mohou závorky volání funkce sloužit jako závorky operátorové funkce.

### **Zd ˚uvodnení ˇ**

Velmi často prováděným úkonem ve funkcionálním programování je využití funkčních verzí vestavěných operátorů: 'currying them, composing them, and piping them'. Pro usnadnění těchto úkonů poskytuje Coconut zkrácenou syntaxi pro přístup k operátorovým funkcím.

### **Úplný seznam**

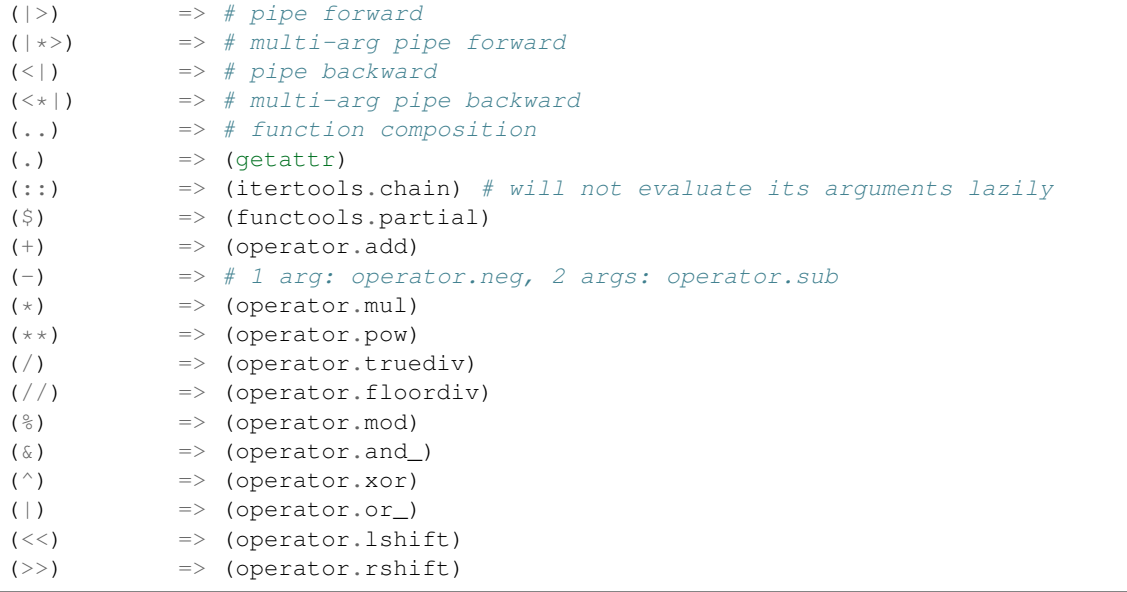

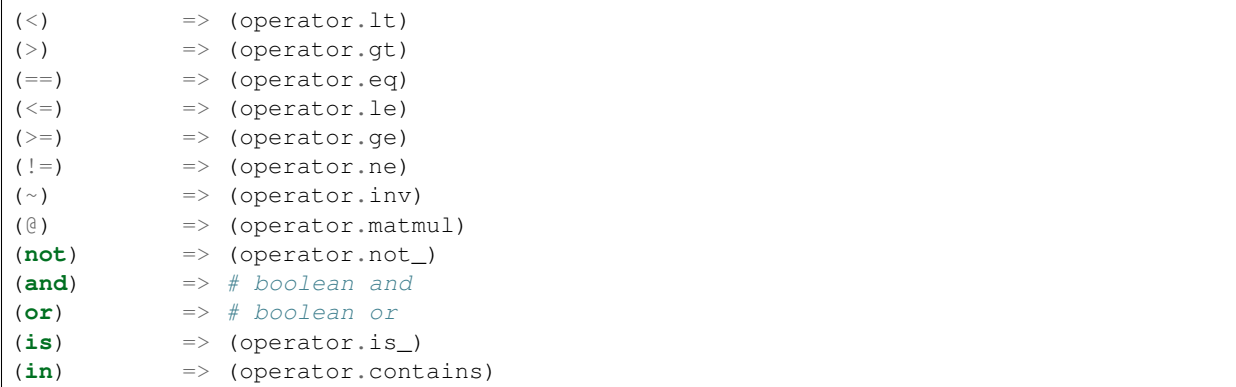

#### **Coconut**

(range(0, 5), range(5, 10))  $|*>$  map\$(+)  $|>$  list  $|>$  print

### **Python**

```
import operator
print(list(map(operator.add, range(0, 5), range(5, 10))))
```
### <span id="page-27-0"></span>**Priˇ razovací funkce ˇ**

Coconut umožňuje definování přiřazovací funkce tak, aby automaticky vrátila poslední řádek těla funkce. Přiřazovací funkce je vyjádřena náhradou = za :, takže složení přiřazovací funkce je buď

```
def \langle name>(<args>) = <expr>
```
pro jednořádkovou funkci nebo

```
\text{def} < \text{name} > (< args>) =
      <stmts>
      <expr>
```
pro víceřádkovou funkci, kde <name> je název funkce, <args> jsou argumenty funkce, <stmts> jsou přípustné příkazy a <expr> je hodnota, kterou má funkce vrátit.

*Note: Definice pˇriˇrazovací funkce m ˚uže být kombinována s definicí infixové a/nebo porovnávací (pattern-matching) funkce.*

### **Zd ˚uvodnení ˇ**

Zápis definice přiřazovací funkce je stejně snadný jako přiřazení k funkci lambda a objeví se ve zpětných výpisech (tracebacks), protože kompiluje na normální definici funkce Pythonu.

### **Coconut**

```
def binexp(x) = 2 \cdot x5 |> binexp |> print
```
### **Python**

```
def binexp(x): return 2**x
print(binexp(5))
```
### <span id="page-28-0"></span>**Infixové funkce**

Coconut umožňuje infixové použití funkce, kde je název funkce umístěn mezi operandy a je obklopen zpětnými apostrofy. Volání se zpětným apostrofem (backtick calling) má prioritu mezi 'chaining and piping'.

Skladba definice infixové funkce je

```
def <arg> `<name>` <arg>: # asi má být `=` místo `:`
    <body>
```
kde <name> je název funkce, <arg> jsou parametry funkce a <body> je tělo funkce. Obsahuje-li <arg>?? default ??, musí být parametry uvedeny v závorkách.

Poznámka: Definici infixové funkce lze kombinovat s definicí přířazovací a/nebo porovnávací (pattern-matching) *funkce.*

### **Zd ˚uvodnení ˇ**

Infixové funkce jsou ve funkcionálním programování obvyklé.

#### **Príklad ˇ**

#### **Coconut**

```
def a `mod` b = a % b
(x `mod` 2) `print`
```
### **Python**

```
def mod(a, b): return a % b
print(mod(x, 2))
```
### <span id="page-29-0"></span>**Porovnávací funkce**

Coconut podporuje porovnávání s předlohou (pattern-matching)/rozložené přiřazení (destructuring assignment) uvnitř definice funkce. Složení této skladby je

```
[match] def <name>(<pattern>, <pattern>, ... [if <cond>]):
   <body>
```
Kde <name> je název funkce, <cond> je nepovinná dodatečná kontrola, <body> je tělo funkce a <pattern> je definován *příkazem match*. Klíčové slovo match na začátku je nepovinné ale je někdy nezbytné pro odlišení definice porovnávací funkce od normální definice funkce, která má vždy přednost. Definice porovnávací (p-m) fukce je ekvivalentní *[pˇríkazu](#page-17-1)* match, který vypadá jako:

```
\det <name>(*args):
    match (<pattern>, <pattern>, ...) in args:
        <body>
    else:
        err = MatchError(<error message>)
        err.pattern = "def <name>(<pattern>, <pattern>, ...):"
        err.value = args
        raise err
```
Selže-li průběh porovnávací funkce, vyvolá [MatchError](#page-41-1), stejně jako rozložené přiřazení.

*Poznámka: Definice porovnávací funkce m ˚uže být kombinována s definicí pˇriˇrazovací a/nebo infixové funkce.*

### **Príklad ˇ**

### **Coconut**

```
def last_two(_ + [a, b]):
   return a, b
def xydict_to_xytuple({"x":x is int, "y":y is int}):
   return x, y
range(5) |> last_two |> print
{"x":1, "y":2} |> xydict_to_xytuple |> print
```
### **Python**

*Nelze provést bez dlouhé ˇrady kontrol na poˇcátku funkce. Viz kompilovaný kód pro skladbu Pythonu.*

## <span id="page-29-1"></span>**Pr**íkazy

### <span id="page-29-2"></span>**Rozložené priˇ razení ˇ**

Coconut podporuje výrazně zlepšené rozložené přiřazení (destructuring assignment), podobné rozkládání entice/seznamu v Pythonu. Skladba rozloženého přiřazení je

[match] <pattern> = <value>

kde <value> je libovolný výraz a <pattern> je definován *příkazem match*. Klíčové slovo match na začátku je nepovinné ale je někdy nezbytné pro odlišení rozloženého přiřazení od normálního přiřazení, které má vždy přednost. Rozložené přiřazení v Coconut je ekvivalentní příkazu match, jehož skladba je:

```
match <pattern> in <value>:
   pass
else:
   err = MatchError(<error message>)
   err.pattern = "<pattern>"
    err.value = <value>
    raise err
```
Selže-li provádění rozloženého přiřazení, potom místo pokračování jako při selhání u bloku match, je evokován objekt [MatchError](#page-41-1), popisující selhání.

### **Príklad ˇ**

### **Coconut**

```
def last_two(l):
    - + [a, b] = 1
    return a, b
[0, 1, 2, 3] | > last_two | > print
```
### **Python**

*Nelze provést bez dlouhé ˇrady kontrol místo pˇríkazu rozloženého pˇriˇrazení. Viz kompilovaný kód pro skladbu Pythonu.*

### <span id="page-30-0"></span>**Dekorátory**

Narozdíl od Pythonu, který v dekorátoru podporuje pouze jedinou proměnnou nebo volání funkce, podporuje Coconut libovolný výraz.

### **Príklad ˇ**

### **Coconut**

```
@ wrapper1 .. wrapper2 $(arg)
def func(x) = x * * 2
```
### **Python**

```
def wrapper(func):
   return wrapper1(wrapper2(arg, func))
@wrapper
def func(x):
    return x**2
```
### <span id="page-31-0"></span>**Príkazy ˇ else**

Coconut podporuje složené příkazy try, if a match na konci příkazu else jako u každého jiného jednoduchého příkazu. To je nejvíce užitečné pro společné používání příkazů match a if a také umožňuje vytváření složených příkazů try.

### **Príklad ˇ**

### **Coconut**

```
try:
    unsafe_1()
except MyError:
   handle_1()
else: try:
   unsafe_2()
except MyError:
   handle_2()
```
### **Python**

```
try:
    unsafe_1()
except MyError:
    handle_1()
else:
    try:
        unsafe_2()
    except MyError:
        handle_2()
```
### <span id="page-31-1"></span>**Príkazy ˇ except**

Má-li být v Pythonu3 podchyceno více výjimek najednou, musejí být vloženy do závorek aby se v Pythonu2 zabránilo použití čárky místo as. Coconut umožňuje použití čárek ve výjimkových příkazech pro odchycení vícerých výjímek bez závorek.

### **Príklad ˇ**

### **Coconut**

```
try:
    unsafe_func(arg)
except SyntaxError, ValueError as err:
   handle(err)
```
### **Python**

```
try:
    unsafe_func(arg)
except (SyntaxError, ValueError) as err:
    handle(err)
```
### <span id="page-32-0"></span>**Implicitní pass**

Coconut umožňuje zjednodušený zápis class name(base) a data name(args) místo class name(base): pass a data name(args): pass.

### **Príklad ˇ**

### **Coconut**

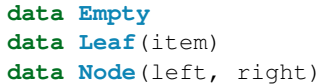

### **Python**

```
import collections
class Empty(collections.namedtuple("Empty", "")):
    \text{lslots} = ()class Leaf(collections.namedtuple("Leaf", "n")):
    _slots_ = (class Node(collections.namedtuple("Node", "l, r")):
    \text{lslots} = ()
```
### <span id="page-32-1"></span>**Pokracování v závorkách ˇ**

Coconut umožňuje u příkazů del, global, nonlocal a with rozložení zápisu na více řádků s použitím závorek místo zpětných lomítek \ jako u Pythonu.

### **Príklad ˇ**

### **Coconut**

```
global (really_long_global_variable_name_the_first_one,
        really_long_global_variable_name_the_second_one)
```
### **Python**

```
global really_long_global_variable_name_the_first_one, \
        really_long_global_variable_name_the_second_one
```
### <span id="page-33-0"></span>**Zjednodušené urcení ˇ global a nonlocal**

Coconut umožňuje deklaraci global či nonlocal v jednom řádku bez opakování názvu proměnné.

#### **Príklad ˇ**

### **Coconut**

**global** state\_a, state\_b = 10, 100

### **Python**

**global** state\_a, state\_b; state\_a, state\_b = 10, 100

### <span id="page-33-1"></span>**Pr ˚uchod kódu**

Kvůli kompatibilitě s jinými variantami Pythonu, jako je [Cython](http://cython.org/) nebo [Mython,](http://mython.org/) podporuje Coconut schopnost protáhnout inertním způsobem libovolný kód kompilátorem. Cokoli umístěného mezi  $\setminus$  (a  $\setminus$ ) projde netečně kompilátorem, stejně jako řádek, začínající  $\setminus \setminus$ .

### **Príklad ˇ**

### **Coconut**

```
\setminus \cdef f(x):return x |> g
```
### **Python**

```
cdef f(x):
    return g(x)
```
# <span id="page-33-2"></span>**Vestavěné funkce**

### <span id="page-33-3"></span>**addpattern**

Tato funkce přijímá argument, jenž je *[pattern-matching funkcí](#page-29-0)* a vrací dekorátor, který přidává předlohy z existující funkce do nové dekorované funkce, v níž je existující předloha ověřována jako první. Její skladba je zhruba ekvivalentní k:

```
def addpattern(base_func):
    """Decorator to add a new case to a pattern-matching function, where the new case
˓→is checked last."""
   def pattern_adder(func):
       def add_pattern_func(*args, **kwargs):
           try:
                return base_func(*args, **kwargs)
            except MatchError:
               return func(*args, **kwargs)
       return add_pattern_func
   return pattern_adder
```
#### **Príklad ˇ**

#### **Coconut**

```
def factorial(0) = 1@addpattern(factorial)
def factorial(n) = n * factorial(n - 1)
```
#### **Python**

*Nelze provést bez komplikované definice dekorátoru a dlouhé ˇrady kontrol pro každé porovnávání. Viz kompilovaný kód pro skladbu Pythonu.*

#### <span id="page-34-0"></span>**prepattern**

Tato funkce přijímá argument, jenž je *[pattern-matching funkcí](#page-29-0)* a vrací dekorátor, který přidává předlohy z existující funkce do nové dekorované funkce, v níž je existující předloha ověřována jako první. Je zhruba ekvivalentní k:

```
def prepattern(base_func):
    """Decorator to add a new case to a pattern-matching function, where the new case
˓→is checked first."""
   def pattern prepender(func):
       return addpattern(func)(base_func)
   return pattern_prepender
```
#### **Príklad ˇ**

#### **Coconut**

```
def factorial(n) = n * factorial(n - 1)
@prepattern(factorial)
def factorial(0) = 1
```
### **Python**

*Nelze provést bez komplikované definice dekorátoru a dlouhé ˇrady kontrol pro každé porovnávání.*

### <span id="page-35-0"></span>**reduce**

Coconut znovu uvádí funkci reduce z Python2, používaje verze functools.reduce.

### **Python Docs**

#### reduce(*function, iterable*[*, initializer*])

Funkce reduce použije opakovaně funkci se dvěmi proměnnými pro iterovatelný objekt, kumulujíc mezivýsledky do výsledné výstupní hodnoty. Například, reduce ((x, y) -> x+y, [1, 2, 3, 4, 5]) počítá ((((1+2)+3)+4)+5). Levý argument *x* je akumulovaná hodnota a pravý argument *y* je aktuální hodnota ze sekvence. Je-li přítomen nepovinný *iniciátor*, je umístěn před položky sekvence a slouží jako implicitní hodnota, je-li sekvence prázdná.

### **Príklad ˇ**

#### **Coconut**

```
prod = reduce (*)range(1, 10) | prod | print
```
### **Python**

```
import operator
import functools
prod = functools.partial(functools.reduce, operator.mul)
print(prod(range(1, 10)))
```
### <span id="page-35-1"></span>**takewhile**

Coconut poskytuje itertools.takewhile jako vestavěnou funkci pod názvem takewhile.

### **Python Docs**

#### takewhile(*predicate, iterable*)

Vytvoří iterátor, který vrací prvky *iteráblu*, pokud je *predicate* pravdivý. Ekvivalentní k:

```
def takewhile(predicate, iterable):
    # takewhile(lambda x: x<5, [1,4,6,4,1]) --> 1 4
    for x in iterable:
        if predicate(x):
            yield x
        else:
            break
```
#### **Príklad ˇ**

#### **Coconut**

```
negatives = takewhile(numiter, (x) \rightarrow x < 0)
```
#### **Python**

```
import itertools
negatives = itertools.takewhile(numiter, lambda x: x<0)
```
#### **dropwhile**

Coconut poskytuje itertools.dropwhile jako vestavěnou funkci pod názvem dropwhile.

#### **Python Docs**

#### dropwhile(*predicate, iterable*)

Vytvoří iterátor, který vypouští prvky z iteráblu pokud je predicate pravdivý; poté vrací každý prvek. Poznámka: iterátor neprodukuje žádný výstup, dokud se predikát poprvé nestane nepravdivý. Ekvivalentní k:

```
def dropwhile(predicate, iterable):
    # dropwhile(lambda x: x<5, [1,4,6,4,1]) --> 6 4 1
    iterable = iter(iterable)
    for x in iterable:
        if not predicate(x):
            yield x
            break
    for x in iterable:
        yield x
```
#### **Príklad ˇ**

#### **Coconut**

```
positives = dropwhile(numiter, (x) \rightarrow x < 0)
```
#### **Python**

```
import itertools
positives = itertools.dropwhile(numiter, lambda x: x<0)
```
#### **tee**

Coconut poskytuje optimalizovanou verzi itertools.tee jako vestavěnou funkci pod názvem tee.

#### **Python Docs**

#### tee(*iterable, n=2*)

Vrací *n* nezávislých iterátorů z jediného iteráblu. Ekvivalentní k:

```
def tee(iterable, n=2):
   it = iter(iterable)
   deques = [collections.deque() for i in range(n)]
   def gen(mydeque):
       while True:
          if not mydeque: # when the local deque is empty
              newval = next(it) # fetch a new value and
              for d in deques: # load it to all the deques
                  d.append(newval)
           yield mydeque.popleft()
   return tuple(gen(d) for d in deques)
```
Jakmile tee() provede rozdělení, neměl by být původní *iterábl* jinde používán; otherwise, the *iterable* could get advanced without the tee objects being informed.

Tento itertool může vyžadovat významý pomocný úložný prostor (v závisloti na tom, jak mnoho dočasných dat má být uloženo). Obecně lze říci, že když jeden iterátor použije většinu ze všech dat před tím, než spustí další iterátor, je rychlejší použít list() místo tee().

#### **Príklad ˇ**

#### **Coconut**

```
original, temp = tee(original)
sliced = temp$[5:]
```
#### **Python**

```
import itertools
original, temp = itertools.tee(original)
sliced = itertools.islice(temp, 5, None)
```
#### **consume**

Coconut poskytuje funkci consume pro účinné vyčerpání iterátoru a pro provedení líného výpočtu. Funkce consume přijímá volitelný argument, keep\_last, jehož implicitní hodnota je 0 a určuje kolik položek od konce vrátit jako iterábl (None zachová všechny prvky). Ekvivalentní k:

```
def consume(iterable, keep_last=0):
    """Fully exhaust iterable and return the last keep_last elements."""
    return collections.deque(iterable, maxlen=keep_last) # fastest way to exhaust an
˓→iterator
```
#### **Zd ˚uvodnení ˇ**

V procesu líného provádění operací na iterátorech je posléze dosaženo místa, kde je vyhodnocení iterátoru nezbytné. Aby to mohlo být provedeno efektivně, poskytuje Coconut funkci consume, která zcela vyčerpá poskytnutý iterátor.

#### **Príklad ˇ**

#### **Coconut**

range(10)  $|>$  map\$((x)  $\Rightarrow$  x\*\*2)  $|>$  map\$(print)  $|>$  consume

#### **Python**

collections.deque(map(print, map(**lambda** x: x\*\*2, range(10))), maxlen=0)

#### **count**

Coconut poskytuje modifikovanou verzi itertools.count, která podporuje in, normální členění (slicing), optimalizoané členění iterátoru, sekvenční metody count a index, atributy repr, \_start a \_step jako vestavěnou funkci jménem count.

#### **Python Docs**

#### count(*start=0, step=1*)

Vytvoří iterátor, který vráti rovnoměrně rozmístěné hodnoty, počínajíc číslem *start*. Používá se často jako argument funkci map() ke generování postupných datových bodů. Také se používá s funkcí zip() pro připojení pořadových čísel. Zhruba ekvivalentní k:

```
def count(start=0, step=1):
    # count(10) --> 10 11 12 13 14 ...
    # count (2.5, 0.5) \rightarrow 2.5 3.0 3.5 ...
    n = start
    while True:
        yield n
        n += step
```
#### **Príklad ˇ**

#### **Coconut**

count()\$[10\*\*100] |> print

#### **Python**

*Nelze provést rychle bez iterátorového ˇclenˇení Coconutu, jež vyžaduje mnoho složitých ˇcástí. Nezbytné definice v Pythonu lze nalézt v záhlaví Coconut.*

#### **map a zip**

Objekty map a zip v Coconut jsou vylepšené ekvivalenty Pythonu, které podporují optimalizované normální (a iterátorové) členění, postupy reversed, len, repr a mají přidané atributy, jež mohou použít subtřídy k přístupu k původním argumentům objektu (map podporuje \_func a atributy \_iters a zip podporuje atributy \_iters).

#### **Príklad ˇ**

#### **Coconut**

 $map((+), range(5), range(6))$  |> len |> print

#### **Python**

*Nelze provést bez definování uživatelského typu* map*. Úplnou definici* map *lze nalézt v záhlaví Coconut.*

#### **datamaker**

Coconut poskytuje funkci datamaker pro přímý přístup k bázovému konstruktoru datových typů, vytvořenému příkazem data. Toto je zejména užitečné při psaní alternativních konstruktorů pro datové typy přepsáním metody \_\_new\_\_\_. Ekvivalentní k:

```
def datamaker(data_type):
    """Returns base data constructor of data_type."""
   return super(data_type, data_type).__new__$(data_type)
```
#### **Príklad ˇ**

#### **Coconut**

```
data trilen(h):
   def __new__(cls, a, b):
       return (a**2 + b**2)**0.5 > datamaker(cls)
```
#### **Python**

```
import collections
class trilen(collections.namedtuple("trilen", "h")):
    _slots_ = (def __new__(cls, a, b):
       return super(cls, cls). __new_(cls, (a**2 + b**2)**0.5)
```
#### **recursive iterator**

Coconut poskytuje dekorátor recursive\_iterator, který poskytuje výraznou optimalizaci pro každou bezstavovou (stateless) rekurzivní funkci, která vrací iterátor. Pro použití recursive\_iterator u funkce musí být splněna následující kritéria:

- 1. vaše funkce bud' vždy vrací iterátor nebo generuje iterátor pomocí yield,
- 2. při opakovaném volání pro tytéž argumenty produkuje vaše funkce tentýž iterátor (vaše funkce je bezestavová),
- 3. vaše funkce volá samu sebe pro tytéž argumenty,
- 4. všechny argumenty, zadávané funkci jsou serializovatelné (pickleable).

Setkáte-li se s RuntimeError následkem maximální hloubky rekurze, je vhodné přepsat funkci tak, aby vyhověla bud' výše uvedenému požadavku na recursive\_iteratornebo odpovídajícím kritériím pro *[optimalizaci konco](#page-25-0)*[vého volání](#page-25-0), jež obojí by mělo takovým chybám zabránit.

Nadto, recursive\_iterator také umožňuje řešení [of nasty segmentation fault in Python's iterator logic that has](http://bugs.python.org/issue14010) [never been fixed.](http://bugs.python.org/issue14010) Konkrétně, místo zápisu

seq = get\_elem() :: seq

které havaruje v důsledku výše uvedeného problému, pište

```
@recursive_iterator
def seq() = get\_elem() :: seq()
```
které poběží uspokojivě.

#### **Príklad ˇ**

#### **Coconut**

```
@recursive_iterator
def fib() = (1, 2) :: map((+), fib(), fib()$[1:])
```
#### **Python**

*Nelze provést bez dlouhé definice dekorátoru.*

#### **parallel map**

Coconut poskytuje paralelní verzi map pod názvem parallel\_map. parallel\_map využívá více procesů a je proto mnohem rychlejší než map pro úlohy, svázané s CPU. Použití parallel\_map vyžaduje concurrent. futures, jež existují ve standardní knihovně Python 3, avšak v Python 2 bude zapotřebí provést pip install futures.

Protože parallel map používá ke svému provedení více procesů, je nezbytné aby všechny její argumenty byly serializovatelné. Serializovatelné (pickleable) jsou pouze objekty definované na úrovni modulu, uvnitř funkce nebo uvnitř interpreta. Navíc, ve Windows je nezbytné aby se všechna volání parallel\_map vyskytla uvnitř dozoru if \_\_name\_\_ == "\_\_main\_\_".

#### **Python Docs**

#### parallel\_map(*func, \*iterables*)

Ekvivalentní k map (func, \*iterables) až nato, že *func* je provedena asynchronně a několik volání *func* může být provedeno současně. Vyvolá-li volání výjimku, je tato výjimka zvednuta při vyzvedávání jeho hodnoty z iterátoru.

#### **Príklad ˇ**

#### **Coconut**

```
parallel_map(pow$(2), range(100)) |> list |> print
```
#### **Python**

```
import functools
import concurrent.futures
with concurrent.futures.ProcessPoolExecutor() as executor:
   print(list(executor.map(functools.partial(pow, 2), range(100))))
```
#### **concurrent map**

Coconut poskytuje concurrentní verzi map pod názvem concurrent\_map. concurrent\_map využívá více vláken a je proto mnohem rychlejší než map u úloh související s IO. Použití concurrent\_map vyžaduje concurrent.futures, jež existuje ve standardní knihovně Python 3, avšak v Python 2 bude zapotřebí provést pip install futures.

#### **Python Docs**

#### concurrent\_map(*func, \*iterables*)

Ekvivalentní k map (func, \*iterables) až nato, že *func* je provedena asynchronně a několik volání *func* může být provedeno současně. Vyvolá-li volání výjimku, je tato výjimka zvednuta při vyzvedávání jeho hodnoty z iterátoru.

#### **Príklad ˇ**

#### **Coconut**

concurrent\_map(get\_data\_for\_user, get\_all\_users()) |> list |> print

#### **Python**

```
import functools
import concurrent.futures
with concurrent.futures.ThreadPoolExecutor() as executor:
    print(list(executor.map(get_data_for_user, get_all_users())))
```
#### **MatchError**

Objekt MatchError je vyvolán, když selže *[destructuring assignment](#page-29-0)*, načež je MatchError poskytnut jako vestavěná procedura pro odchycení takovýchto chyb. Objekty MatchError podporují dva atributy, pattern, což je řetězec, popisující selhávající předlohu a value, což je objekt, který selhal při porovnávání s předlohou.

## **Utilita Coconut**

### **Zvýraznění skladby**

Současné možnosti pro zvýraznění skladby v Coconut jsou tyto:

- 1. use [SublimeText](https://www.sublimetext.com/) (instructions below),
- 2. use an editor that supports [Pygments](http://pygments.org/) (instructions below),
- 3. use [coconut.vim](https://github.com/manicmaniac/coconut.vim), a third-party [Vim](http://www.vim.org/) highlighter,
- 4. use [coconut-mode](https://github.com/NickSeagull/coconut-mode), a third-party [Emacs](https://www.gnu.org/software/emacs/) highlighter, or
- 5. just treat Coconut as Python.

Pokyny pro nastavení skladby zvýrazňování pro SublimeText a Pygments jsou uvedeny níže. Pokud některý z výše uvedených zvýrazňovačů nechodí, potom by mělo stačit nastavit editor tak, aby interpretoval všechny soubory . coco (také .coc a .coconut, byť .coco je preferovaná přípona) jako kód Pythonu, neboť se tak dostatečně zvýrazní většina vašeho kódu.

### **SublimeText**

Zvýrazňování skladby Coconut v editoru SublimeText vyžaduje aby byl instalován standardní správce paketů [Package](https://packagecontrol.io/installation) [Control.](https://packagecontrol.io/installation) Pokud tomu tak je, potom:

- 1. otevřte příkazovou paletu SublimeTextu stisknutím Ctrl+Shift+P,
- 2. potvrd'te a zvolte Package Control: Install Package,
- 3. potvrd'te a zvolte Coconut.

Abyste se přesvědčili, že všechno chodí jak má, otevřte soubor .coco file a ujistěte se, že se Coconut objeví v pravém dolním rohu. Objeví-li se něco jiného, jako třeba Plain Text, klikněte na to, zvolte Open all with current extension as... a potom vyberte Coconut.

#### **Pygments**

Tentýž příkaz pip install coconut, který instaluje interaktivní utilitu Coconut, instaluje také coconut lexer aplikace Pygments. Jak tento lexer použít záleží na použité 'Pygments-enabled' aplikaci, ale obecně se zvolí  $\infty$ conut jako zvýrazňovaný jazyk a/nebo použije se platná extenze souboru Coconut (.coco, .coc nebo .coconut) a Pygments by se v tom měl vyznat. Tato dokumentace je například generována pomocí [Sphinx.](http://www.sphinx-doc.org/en/stable/) Zvýraznění, které vidíme, bylo vytvořeno přidáním řádku

highlight\_language = "coconut"

v souboru conf.py Coconutu.

#### **coconut.coconut**

Toto je občas užitečné pro přístup k vestavěným objektům Coconutu z čistého Pythonu. Za tím účelem Coconut poskytuje coconut.\_\_coconut\_, jenž se chová přesně jako hlavičkový soubor \_\_coconut\_\_.py, připojený když je Coconut kompilován v režimu 'package'.

Všechny nativní objekty Coconutu jsou přístupné z coconut. \_\_coconut\_\_. Doporučený způsob jejich importu je použití from coconut. \_\_coconut\_\_ import.

#### **Example**

#### **Python**

**from coconut.\_\_coconut\_\_ import** parallel\_map

#### **coconut.convenience**

Někdy je užitečné mít možnost použít kompilátor Coconutu z kódu místo z příkazového řádku. Doporučuje se použít from coconut.convenience import a importovat potřebnou užitečnou (convenience) funkci. Specifikace různých 'convenience' funkcí jsou uvedeny dále.

#### **parse**

#### coconut.convenience.parse(*code,* [*mode*])

Patrně nejužitečnější z 'výhodných' funkcí je parse, která přijme kód Coconut a vrací ekvivalentní kompilovaný kód Pythonu. Druhý argument, *mode*, se použije k indikaci kontextu pro parsing.

Každý mode má dvě komponenty: jaký parser používá a jaké záhlaví předesílá (prepends). Parser určuje, jaký kód Coconutu je přípustný jako vstup a záhlaví určuje, jak může být kompilovaný Python použit. Možné hodnoty mode jsou:

- "exec": (the default)
	- parser: file The file parser can parse any Coconut code.
	- header: exec When passed to exec at the global level, this header will create all the necessary Coconut objects.
- "file":
	- parser: file
	- header: file This header is meant to be written to a --standalone file and should not be passed to exec.
- "module":
	- parser: file
	- header: module This header is meant to be written to a  $-\text{package file}$  and should not be passed to  $\infty \infty$ .
- "block":
	- parser: file
	- header: none No header is included, thus this can only be passed to  $\epsilon \times \epsilon$  if the exec header has already been executed at the global level.
- "single":
	- parser: single Can only parse one line of Coconut code.
	- header: none
- "eval":
	- parser: eval Can only parse a Coconut expression, not a statement.
	- header: none
- "debug":
	- parser: debug Can parse any Coconut code and allows leading whitespace.
	- header: none

#### **setup**

#### coconut.convenience.setup(*target, strict, minify, line\_numbers, keep\_lines*)

setup lze použít k zadání flagů příkazového řádku, použitých v akci parse. Možné hodnoty flagů jsou:

- *target*: None (default), or any *[allowable target](#page-9-0)*
- *strict*: False (default) or True
- *minify*: False (default) or True
- *line\_numbers*: False (default) or True
- *keep\_lines*: False (default) or True

#### **cmd**

#### coconut.convenience.cmd(*args*, [*interact*])

Zpracuje dané *args*, jakoby byly zadáný z pˇríkazového ˇrádku, s tou výjimkou, že pokud *interact* není true nebo nebylo-li zadáno -i, interpret se nespustí. Navíc, protože parse a cmd sdílejí tentýž 'convenience parsing' objekt, jakékoli změny pro parsing zadané přes cmd, budou pracovat stejně, jakoby byly zavedeny přes setup.

#### **version**

#### coconut.convenience.version([*which*])

Vyhledá řetězec obsahující informaci o verzi Coconut. Nepovinný argument which upřesňuje požadovanou verzi informace. Možné hodnoty *which* jsou:

- "num": číselná verze (implicitní)
- "name": kódové označení verze
- "spec": číselná verze s připojeným kódovým označením
- "tag": tag verze, použitý v GitHub a v URL dokumentace
- "-v": výstup příkazu coconut -v (úplný řetězec)

#### **CoconutException**

Je-li v 'convenience' funkci detekována chyba, je aktivováno hlášení CoconutException. coconut. convenience. CoconutException umožňuje odchycení takových chyb.

# KAPITOLA 2

### Tutoriál

- 1. *[Úvod](#page-47-0)*
	- (a) *[Instalace](#page-47-1)*
- 2. *[Zaˇcínáme](#page-48-0)*
	- (a) *[Použití pˇrekladaˇce](#page-48-1)*
	- (b) *[Použití kompilátoru](#page-48-2)*
	- (c) *[Použití IPython / Jupyter](#page-49-0)*
	- (d) *[Pˇrípadové studie](#page-50-0)*
- 3. *[Pˇrípadová studie 1:](#page-50-1)* factorial
	- (a) *[Imperativní metoda](#page-50-2)*
	- (b) *Rekurzivní metoda*
	- (c) *[Iterativní metoda](#page-53-0)*
	- (d) *Metoda* [addpattern](#page-54-0)
- 4. *Pˇrípadová studie 2:* quick\_sort
	- (a) *[Tˇrídˇení sekvence](#page-55-0)*
	- (b) *[Tˇrídˇení iterátoru](#page-56-0)*
- 5. *Pˇrípadová studie 3:* vector  *ˇcást I*
	- (a) *2-Vector*
	- (b) *[Konstruktor pro n-Vector](#page-58-0)*
	- (c) *[Metody pro n-Vector](#page-58-1)*
- 6. *Pˇrípadová studie 4:* vector\_field
	- (a) diagonal\_line
	- (b) linearized\_plane
- (c) vector\_field
- (d) *Aplikace*
- 7. *Pˇrípadová studie 5:* vector *-ˇcást II*
	- $(a)$  \_truediv\_
	- $(b)$  . unit
	- (c) [.angle](#page-65-1)
- 8. Vyplnění mezer
	- (a) *[Líné seznamy](#page-67-1)*
	- (b) *[Skladba funkcí](#page-67-2)*
	- (c) *[Implicitní parciály](#page-67-3)*
	- (d) *Další čtení*

## <span id="page-47-0"></span>**Úvod**

Vítejte v tutoriálu pro [Coconut Programming Language!](http://evhub.github.io/coconut/) Coconut je varianta [Pythonu](https://www.python.org/) vytvořená pro jednoduché, elegantní Pythonické functionální programování.

Proč používat Coconut? Coconut rozšiřuje repertoár programátora v Pythonu o nástroje moderního funkcionálního programování. Kód Coconut běží na obou verzích Pythonu (2/3), činíce tak toto rozdělení věcí minulosti.

Coconut přidává do Pythonu syntaktickou podporu pro:

- pattern-matching porovnávání předlohy
- algebraic data types ADT
- destructuring assignment rozložené přiřazení
- partial application částečnou aplikaci
- lazy lists líné seznamy
- function composition skládání funkcí
- prettier lambdas úhlednější lambdy
- infix notation
- pipeline-style programming směrované programování
- operator functions operátorové funkce
- tail recursion optimization optimalizace koncové rekurze
- parallel programming paralelní programování

a mnoho dalšího!

#### <span id="page-47-1"></span>**Instalace**

Ve své podstatě je Coconut kompilátor, který převádí kód v Coconut na kód v Pythonu. To znamená, že tam, kde lze použít skript Pythonu, lze také použít skript Coconut. Pro přístup k tomuto kompilátoru poskytuje Coconute utilitu CLI (command line interface), která dovede:

- kompilovat jednotlivé soubory nebo celé projekty,
- překládat za pochodu kód Coconut,
- včlenit se (hook into) do existujících aplikací Pythonu, jako IPython či Jupiter.

Instalace Coconut je velmi jednoduchá:

- 1. instalujte [Python,](https://www.python.org/downloads/)
- 2. otevřte konzolu s příkazovým řádkem
- 3. a zadejte:

pip install coconut

Pro kontrolu, že instalace proběhla správně, zkuste na příkazový řádek zadat

coconut -h

což by mělo zobrazit nápovědu pro Coconut.

## <span id="page-48-0"></span>**Zacínáme ˇ**

### <span id="page-48-1"></span>**Použití překladače**

Nyní, když máte Coconut nainstalovaný, zkusíme s ním něco provádět. Překladač (interpret) spustíte z příkazového řádku zápisem

coconut

načež byste měl číst něco jako

```
Coconut Interpreter:
(type "exit()" or press Ctrl-D to end)
>>
```
což je oznámení Coconut, že je připraven pro zadávání a vyhodnocování kódu. Tož pusť me se do toho!

Pro případ, že jste to dříve přehlédli - *veškerý platný Python 3 je platný Coconut*. To neznamená, že kompilovaný Coconut poběží pouze na Python 3, protože poběží stejně i na Python 2, ale že pouze kód Python 3 je spolehlivě kompilován do kódu Coconut.

Z toho vyplývá, že jste-li důvěrně seznámen s Pythonem, jste již z větší části seznámen se skladbou Coconut a jeho celou standardní knihovnou. Zkusme pro ukázku zadat nějaký jednoduchý kód Pythonu do překladače Coconut:

```
>>> "hello, world!"
hello, world!
>>> 1 + 1
2
```
### <span id="page-48-2"></span>**Použití kompilátoru**

Ovšemže, být schopen za běhu interpretovat kód Coconut je velká věc ale bez schopnosti psát a kompilovat programy by naše programování nebylo příliš užitečné. Pojď me si proto napsat první program v Coconut: "Hello, world!".

Nejprve vytvoříte soubor, do něhož náš kód vložíte. Doporučená extenze pro zdrojové soubory Coconut je . coco, vytvořte tedy soubor s názvem hello world.coco. Poté, co to uděláte, měli byste nastavit svůj textový editor na správné zvýrazňování zdrojového kódu. Příslušné instrukce naleznete v odstavci Zvýraznění skladby. Dokumentace

Nyní vložíme kód do souboru hello\_world.coco. Na rozdíl od Pythonu, kde záhlaví a různé importy jsou obvyklé a velmi často velmi nezbytné,

```
#!/usr/bin/env python
# -*- coding: UTF-8 -*-
from __future__ import print_function, absolute_import, unicode_literals, division
```
provede kompilátor Coconut potřebné importy automaticky, takže jediné o co se musíte starat, je vlastní kód.

V čistém Pythonu 3 má příkaz k tisku formát:

print("hello, world!")

a stejně tak i v Coconut, kde navíc je možné použít potrubní (pipeline) usměrnění v zápisu:

"hello, world!" |> print

z něhož je zřetelně vidět, jak operátor  $\ge$ způsobí předání řetězce coby argument následné funkci, jíž je v tomto případě příkaz k tisku. Nyní náž jednoduchý program "hello world" uložíme a zkusíme jej spustit.

Kompilování souborů a projektů utilitou Coconut je vemi jednoduché. Zapíšeme pouze

coconut hello\_world.coco

což vytvoří výstup

```
Coconut: Compiling hello_world.coco ...
Coconut: Compiled to hello world.py.
```
Soubor hello\_world.py uložte do stejného adresáře jako hello\_world.coco a měl byste být schopen spustit soubor příkazem

```
python hello_world.py
```
což by mělo vyprodukovat výstup hello, world!.

Kompilování jednotlivých souborů ovšem není jediný způsob použití kompilátoru Coconut. Můžeme také kompilovat všechny soubory v daném adresáři najednou a to pouhým uvedením názvu adresáře.

coconut `název\_adresáře

Kompilátor si sám vyhledá všechny kompilovatelné soubory a vytvoří pomocný soubor \_\_coconut \_\_.py, do něhož uloží potřebné informace z jednotlivých souborů.

Kompilátor Coconut podporuje velké množství různých kompilačních možností - viz nápověda coconut -h. Nejužitečnější z nich je opce −−linenumbers (nebo zkráceně −1), která přidává čísla řádků ze zdrojového kódu do kompilovaného kódu, umožňujíce tak při ladění vidět číslo zdrojového kódu, odpovídající chybujícímu řádku kompilovaného kódu.

### <span id="page-49-0"></span>**Použití IPython / Jupyter**

Coconut usiluje o rozsáhlou podporu zavedených nástrojů pro vědecké výpočty v Pythonu.

To zahrnuje podporu aplikace [IPython](http://ipython.org/) (jádro Pythonu pro framework [Jupyter\)](http://jupyter.org/) místo klasické konzoly Pythonu. Coconut je použit jak jako jádro pro notebooky a konzoly Jupytera, tak jako rozšíření uvnitř jádra IPythonu.

Pro spuštění notebooku Jupytera s Coconut jako jádrem použijete příkaz

coconut --jupyter notebook

a pro spuštění konzoly Jupytera použijete příkaz

coconut --jupyter console

nebo lze ekvivalentně v obou příkazech zaměnit --ipython za --jupyter.

Pro použití Coconut jako extenzi uvnitř jádra IPythonu zapište

%load ext coconut

do svého notebooku či konzoly IPythonu a poté spusť te kód Coconut zápisem

%coconut <code></code>

nebo

```
%%coconut <command-line-args>
<code></code>
```
#### <span id="page-50-0"></span>**Prípadové studie**

Protože byl Coconut vytvořen se záměrem aby byl užitečný, bude nejlépe jej předvést v akci při řešení konkrétních problémů, které jsou v tomto tutoriálu označeny jako případové studie.

Tyto případové studie ovšem nepřinášejí úplný přehled všech vlastností Coconut. Ten lze nalézt v obsáhlé [dokumen](http://coconut.readthedocs.io/cs/latest/DOCS.html)[taci.](http://coconut.readthedocs.io/cs/latest/DOCS.html)

### <span id="page-50-1"></span>**Případová studie 1: factorial**

V první ukázce budeme definovat funkci factorial, to jest funkci, která počítá součin n!, kde n je celé číslo >= 0. To je poněkud dětinský příklad, protože tuto úlohu zvládne Python snadno také ale poslouží k demonstraci některých základních vlastnoctí Coconut a jejich výhodného použití.

Nejprve musíme rozhodnout, jaký způsob výpočtu faktoriálu budeme chtít. Možných způsobů řešení je více ale pro jednoduchost se omezíme na čtyři kategorie: imperativní, recurzivní, iterativní a s použitím addpattern.

#### <span id="page-50-2"></span>**Imperativní metoda**

Imperativní přístup bychom při psaní factoriálu použili v jazyce typu C. Imperativní přístupy zahrnují mnohé změny stavu, kdy jsou pravidelně měněny proměnné při procházení smyčkou. Imperativní přístup v Coconut vypadá nějak takto:

```
def factorial(n):
    " " "Computer n! where n is an integer >= 0." " " "if n `isinstance` int and n >= 0:
        acc = 1for x in range(1, n+1):
            acc * = xreturn acc
    else:
```

```
raise TypeError("the argument to factorial must be an integer >= 0")
# Test cases:
-1 |> factorial |> print # TypeError
0.5 |> factorial |> print # TypeError
0 |> factorial |> print # 1
3 |> factorial |> print # 6
```
Předtím, než se budeme zabývat průběhem výpočtu, ověřme si nejprve testovací případy. Kdybychom psali skutečný program, uložili bychom jej do souboru, jenž bychom kompilovali ale protože si jenom zkoušíme věci, vystačíme si s překopírováním kódu do překladače (byť úprava skriptu má také své výhody). Měli bychom dostat 1, 6 a dvakrát TypeError.

Nyní, když jsme si ověřili, že nám kód chodí správně, pohleď mě o co v něm kráčí. Protože je imperativní přístup zcela nefunkcionální, Coconut nám v tomto případě příliš nepomůže. Avšak i zde činí použití infixové notace (vložení funkce isinstance mezi argumenty: n a int) kód čistší a čitelnější.

### **Rekurzivní metoda**

Rekurzivní metoda je první ze zcela funkcionálních přístupů a to v tom, že nezahrnuje změnu stavu ve smyčce jako u imperativního přístupu. Rekurzivní přístup nahrazuje potřebu explicitně měněné proměnné její implicitní změnou v rekurzivním volání funkce:

```
def factorial(n):
    """Compute n! where n is an integer >= 0. """
    case n:
       match 0:
           return 1
       match is int if n > 0:
           return n * factorial(n-1)
    else:
        raise TypeError("the argument to factorial must be an integer >= 0")
# Test cases:
-1 |> factorial |> print # TypeError
0.5 |> factorial |> print # TypeError
0 |> factorial |> print # 13 |> factorial |> print # 6
```
Překopírujte si kód a testy do překladače.

Proberme si specifika syntaxe v tomto příkladu. První věcí je case n. Tento příkaz spouští blok case, v němž se mohou vyskytnout pouze příkazy match. Každý příkaz match se pokouší porovnat svou předlohu s hodnotou bloku case. U první úspěšné shody jsou realizována všechna připojení proměnných. Navíc, jak je tomu v tomto případě, mohou mít příkazy match také kontrolky (guards) if, které deklarují podmínku pro další provedení kódu. Posléze, za blokem case je příkaz else který se provede jen v případě absence jakékoliv shody.

Konkretně v tomto příkladě ověřuje první příkaz match, zda je n shodné s 0. Pakliže ano, provede se return 1. Následně druhý příkaz match ověřuje, zda se n shoduje s \_ is int, což je adekvátní idiomu n je instancí int a zda je n > 0. Jsou-li všechny kontroly pozitivní, provede se příkaz return n \* factorial (n-1). Nedojde-li k provedení žádného příkazu, přichází ke slovu příkaz else, který spustí a provede raise TypeError("argument faktoriálu musí být celé číslo >= 0").

I když je tento příklad velmi prostý, je postup v něm použitý, zvaný **pattern-matching** (porovnání předlohy), jedním z nejmocnějších i nejsložitějších postupů v Coconut. Jako obecné vodítko poslouží asociativní spojení pojmu přiřazení s klíčovým slovem match.

Svým způsobem ještě složitější je inverzní postup k pattern matching, jímž je destructuring assignment (rozložené přiřazení), jež v našem případě pro funkci factorial má skladbu:

```
def factorial(n):
    " " "Computer n! where n is an integer >= 0." " " "try:
        0 = n # destructuring assignment
    except MatchError:
        try:
             _ is int = n # also destructuring assignment
        except MatchError:
            pass
        else: if n > 0: # in Coconut, if, match, and try are allowed after else
            return n * factorial(n-1)
    else:
        return 1
    raise TypeError("the argument to factorial must be an integer >= 0")
# Test cases:
-1 |> factorial |> print # TypeError
0.5 |> factorial |> print # TypeError
0 |> factorial |> print # 1
3 |> factorial |> print # 6
```
Ukázku si nejprve překopírujte do překladače! I když toto rozložené přiřazení bude také chodit, je mnohem více neohrabané než příkazy match. Tato alternativa nám ale ozřejmí, že příkazy match jsou ve skutečnosti nóbl *rozložená pˇriˇrazení*, jež jsou ve skutecnosti nóbl ˇ *normální pˇriˇrazení*. Pˇri použití *rozloženého* místo *normálního* pˇriˇrazení, lze před rozložené přiřazení vložit pro zdůraznění klíčové slovo match.

Při používání příkazů pro pattern-matching a destructuring assignment v dalších uázkách bude užitečné, když si pomyslíme *přiřazení* pokaždé, když uvidíme klíčové slovo match.

Až dosud jsme se u rekurzivní metody zabývali pouze porovnáním předlohy (pattern matching) ale ve skutečnosti existuje další způsob, jímž můžeme vylepšit naši funkci factorial. Coconut provádí automatickou optimalizaci koncového volání, což znamená že kdykoli funkce vrací přímo volání jiné funkce, zadrží (optimize away) Coconut další volání. Naši funkci factorial tedy přepíšeme pro použití koncového volání:

```
def factorial(n, acc=1):
    " " "Compute n! where n is an integer >= 0." " " "case n:
        match 0:
             return acc
        match _ is int if n > 0:
            return factorial(n-1, acc*n)
    else:
        raise TypeError("the argument to factorial must be an integer >= 0")
# Test cases:
-1 |> factorial |> print # TypeError
0.5 |> factorial |> print # TypeError
0 |> factorial |> print # 13 \Rightarrow factorial \Rightarrow print # 6
```
Copy, paste! Tato nová funkce factorial je ekvivalentní originální verzi s tou výjimkou, že nikdy nevyvolá RuntimeError v důsledku dosažení maximální hloubky rekurze v Pythonu, protože Coconut odstaví (optimize away) koncové rekurzivní volání.

### <span id="page-53-0"></span>**Iterativní metoda**

Tato metoda je dalším funkcionálním přístupem k řešení problému. Iterativní přístupy obcházejí potřebu změny stavu a smyček použitím funkcí vyššího řádu, které jako argumenty přijímají jiné funkce jako map a reduce k vyčlenění základních prováděných operací. Iterativní přístup k factoriálu v Coconut je tento:

```
def factorial(n):
    " " "Computer n! where n is an integer >= 0." " " "case n:
       match 0:
            return 1
        match _ is int if n > 0:
            return range(1, n+1) |> reduce$(*)
    else:
        raise TypeError("the argument to factorial must be an integer >= 0")
# Test cases:
-1 |> factorial |> print # TypeError
0.5 |> factorial |> print # TypeError
0 |> factorial |> print # 13 |> factorial |> print # 6
```
Copy, paste! Tato definice se od rekurzivní definice liší pouze v jednom řádku a sice:

**return** range $(1, n+1)$   $|>$  reduce\$ $(*)$ 

Rozložme si, co se v tomto řádku odehrává. Nejprve funkce range vytvoří iterátor pro všechna čísla, která mají být mezi sebou vynásobena. Ten je postoupen (piped) funkci reduce\$(\*), která násobení provede. Ale jak? Co je to reduce\$(\*)?

Funkce reduce existovala jako vestavěná funkce v Python 2 a Coconut ji nyní přivádí zpět. reduce je funkce vyššího řádu, která přijímá jako svůj první argument funkci pro dva argumenty a iterátor jako svůj druhý argument (viz další ukázka), načež aplikuje přijmutou funkci na daný iterátor počínaje jeho prvním elementem a voláním funkce pro dosud akumulované volání a další element, dokud není iterátor vyčerpán. Zde je vizuální reprezentace:

```
reduce(f, (a, b, c, d))acc iter
              (a, b, c, d)a (b, c, d)
f(a, b) (c, d)
f(f(a, b), c) (d)
f(f(f(a, b), c), d)return acc
```
Nyní pohleď me, jak jsme doplnili funkci reduce aby pronásobila všechna čísla, která ji dodáme. Úplný výraz měl tvar reduce\$(\*). V tomto zápise jsou použity dva konstrukty Coconut a sice operátorová funkce pro násobení ve tvaru  $(*)$  a příkaz k částečné aplikaci ve tvaru  $\$$ .

Operátorová funkce se v Coconut vytvoří uzavřením operátoru do závorek. V tomto případě je (\*) zhruba ekvivalentní výrazu v Pythonu: lambda x, y: x\*y. Ve skladbě lambdy v Coconut je (\*) rovněž ekvivalentí zápisu (x, y) -> x\*y, jenž budeme odted'ka používat, byt' i Pythonní forma je v Coconut legální. Pokud bychom si však zadali režim --strict, vyvolalo by použití lambda z Pythonu chybové hlášení.

Nyní k částečné aplikaci. Lze si myslet, že částečná aplikace je volání líné funkce s operátorem lenosti \$, kde lenost znamená: "nevyhodnocuj, dokud nemusíš". Je-li v Coconut volání funkce předznamenáno znakem \$, jako v tomto případě, je normální provedení funkce nahrazeno novou funkcí s již poskytnutými argumenty, takže je funkce volána

jak pro částečně použité argumenty, tak pro nové argumenty (v tomto pořadí). V tomto případě je reduce $\zeta(*)$ ekvivalentní k (\*args, \*\*kwargs) -> reduce((\*), \*args, \*\*kwargs).

Spojíme-li to vše dohromady, vidíme jak jediný řádek kódu

range(1,  $n+1$ ) |> reduce\$(\*)

je schopen spočítat celý faktoriál bez použití stavů či smyček, pouze s použitím funkce vyššího řádu funkcionálním stylem.

S nástroji Coconut, které zde používáme, jako je částečná aplikace (\$), usměrněné (pipeline-style) programování  $(|>)$ , funkce vyššího řádu (reduce) a operátorové funkce  $(*)$ ) je možné sestavovat funkcionální programy snadno a úhledně

#### <span id="page-54-0"></span>**Metoda addpattern**

I když je iterativní přístup velmi přehledný, je stále zapotřebí tří úrovní odsazení abychom se dostali od záhlaví funkce k vlastnímu vracenému objektu:

```
def factorial(n):
    " " "Compute n! where n is an integer >= 0." " " "case n:
        match 0:
            return 1
        match _ is int if n > 0:
            return range(1, n+1) |> reduce$(*)
    else:
        raise TypeError("the argument to factorial must be an integer >= 0")
```
Použijeme-li vestavěnou Coconut funkci addpattern, můžeme zredukovat tři identační úrovně na jednu. Pohleď te:

```
def factorial(0):
   return 1
@addpattern(factorial)
def factorial(n is int if n > 0):
    """Compute n! where n is an integer >= 0."""
    return range(1, n+1) |> reduce$(*)# Test cases:
-1 |> factorial |> print # MatchError
0.5 |> factorial |> print # MatchError
0 |> factorial |> print # 13 |> factorial |> print # 6
```
Copy, paste! Tato verze by měla pracovat stejně jako předchozí, až nato že místo TypeError vrací hlášení MatchError. Máme zde dva nové koncepty k prodiskutování: addpattern a definici funkce pro porovnání předlohy (pattern-matching).

Definice funkce pro pattern-matching dělá přesně to co říká její označení - porovnává předlohu se všemi zadanými argumenty. Je zde několik věcí, které je nutné si pohlídat. Předně, aby funkce vyvolala MatchError, nenalezne-li se žádná shoda. Dále že nejsou přípustné "keyword" argumenty a konečně stejně jako u rozloženého (destructuring) přiřazení, chcete-li být více explicitní u použití definice pro pattern-matching, můžete přidat match před def.

Dekorátor addpattern přijímá jako argument předtím definovanou p-m funkci a umožňuje v následné funkci přidat novou předlohu.

V našem případě je první předlohou hodnota argumentu  $n=0$  a druhou podmínka, že n je celé číslo  $>=0$ .

Dekorátorem addpattern můžeme upravit nejenom imperativní přístup, jak jsme právě provedli, ale i rekurzivní přístup, jak vidno zde:

```
def factorial(0) = 1@addpattern(factorial)
def factorial(n is int if n > 0):
    " " "Compute n! where n is an integer >= 0." " " "return n * factorial (n - 1)# Test cases:
-1 |> factorial |> print # MatchError
0.5 |> factorial |> print # MatchError
0 |> factorial |> print # 1
3 \Rightarrow factorial \Rightarrow print # 6
```
Copy, paste! Nevyhovující seance jsou zde označeny opět jako MatchError.

## **Případová studie 2: quick sort**

Ve druhé případové studii budeme používat [quick sort algorithm.](https://en.wikipedia.org/wiki/Quicksort) Použijeme dvě verze funkce quick\_sort - funkci, která přijímá i vrací seznam a funkci, která přijímá i vrací iterátor.

### <span id="page-55-0"></span> $Ti$ řídění sekvence

Nejprve quick\_sort pro seznamy. Použijeme rekurzivní přístup založený na addpattern, podobný posledně psané funkci factorial. A to proto, že jelikož nebudeme psát quick\_sort koncově rekurzivním stylem, nemůžeme použít tail\_recursive, tudíž není důvod psát celou věc jako jednu funkci a mohli bychom stejně dobře použít addpattern k redukci identací. Bez dalších okolků, zde je naše implementace quick\_sort pro seznamy:

```
def quick_sort([]):
    return []
@addpattern(quick_sort)
def quick_sort([head] + tail):
    """Sort the input sequence using the quick sort algorithm."""
    return (quick_sort([x for x in tail if x < head])
        + [head]
        + quick_sort([x for x in tail if x >= head]))
# Test cases:
[] |> quick_sort |> print # []
[3] |> quick_sort |> print # [3]
[0, 1, 2, 3, 4] | > quick_sort | > print # [0, 1, 2, 3, 4][4,3,2,1,0] \rightarrow quick_sort \rightarrow print # [0,1,2,3,4][3,0,4,2,1] |> quick_sort |> print # [0,1,2,3,4]
```
Copy, paste! Zde je pouze jedna nová věc: head-tail pattern-matching. Máme zde předlohu čelo-chvost ([head] + tail), která má obecně formu seznamu nebo entice přidanou k proměnné. Když se tato forma vyskytne v jakémkoli p-m kontextu, je s porovnávanou hodnotou zacházeno jako se sekvencí s jejímž pocátkem je porovnáván seznam nebo ˇ entice jehož zbytek je vázán k proměnné. V tomto případě používáme head-tail předlohu abychom odstranili čelo, jež můžeme použít jako pivot pro rozštěpení zbytku seznamu.

### <span id="page-56-0"></span> $Ti$ řídění iterátoru

Nyní vyzkoušíme quick\_sort pro iterátory. Náš způsob řešení problému bude kombinace rekurzivního a iterativního přístupu, jež jsme použili u factoriálu, a sice v tom, že budeme rekurzivně vytvářet lenivý iterátor. Zde je kód:

```
def quick_sort(l):
    """Sort the input iterator, using the quick sort algorithm, and without using any
˓→data until necessary."""
    match [head] :: tail in l:
        tail, tail = tee(tail)
        yield from (quick_sort((x for x in tail if x < head))
             :: (head,)
             :: quick_sort((x for x in tail_ if x >= head))
             \lambda# Test cases:
[ ] | > quick_sort | > list | > print # [ ][3] |> quick_sort |> list |> print # [3]
[0, 1, 2, 3, 4] \rightarrow quick_sort \rightarrow list \rightarrow print # [0, 1, 2, 3, 4][4,3,2,1,0] |> quick_sort |> list |> print # [0,1,2,3,4][3,0,4,2,1] \rightarrow quick_sort \rightarrow list \rightarrow print # [0,1,2,3,4]
```
Copy, paste! Tento quick\_sort algoritmus používá řadu nových konstruktů, takže hrr na ně.

Nejprve je to operátor ::, který se zde objevuje jak v porovnávání shody, tak samostatně. V podstatě to je líný operátor + pro iterátory, který spojuje nebo řetězí líně dva iterátory, nic nevyhodnocujíc, není-li žádáno; lze jej použít pro vytváření nekonečných iterátorů. V porovnání shody tuto operaci invertuje, rozkládaje (destructuring) počátek iterátoru na předlohu a zbytek, který váže k proměnné.

Což nás přivádí k další nové věci, zápisu match ... in .... Zápis

```
match pattern in item:
    <body>
else:
    <else>
```
je zkratka pro

```
case item:
    match pattern:
        <body>
else:
    <else>
```
která eliminuje potřebu další úrovně identace při porovnávání pouze jedné předlohy.

Třetím novým konstruktem je vestavěná funkce  $\tau$ ee. Funkce  $\tau$ ee řeší problém funkcionálního programování vytvořený použitím Pythonních iterátorů: kdykoliv je prvek iterátoru evokován, je také zároveň ztracen. Funce tee rozdělí iterátor na dva (nebo více, je-li zadán volitelný argument) nezávislé iterátory, které oba pro přístup k datům používají týž skrytý iterátor, takže je-li evokován prvek jednoho iterátoru, zůstává zachován ve druhém.

Konečně, byť se nejedná o nový konstrukt, protože existuje v Python 3, naše použití  $y$ ield from si zasluhuje zmínky. V Pythonu se příkaz yield, který pracuje podobně jako return, používá k vytváření iterátorů - s tou výjimkou, že se yield může vyskytnout vícekrát, pokaždé vraceje jiný element. Forma yield from je velmi podobná, až na to, že místo přidání jediného elementu do vytvářeného iterátoru přidává jiný celý iterátor.

Spojíme-li to všechno dohromady, máme zde opět naši funkci quick\_sort:

```
def quick_sort(l):
    """Sort the input iterator, using the quick sort algorithm, and without using any
˓→data until necessary."""
   match [head] :: tail in l:
       tail, tail_ = tee(tail)
        yield from (quick_sort((x for x in tail if x < head))
            \cdots (head,)
            :: quick_sort((x for x in tail_ if x >= head))
            )
```
Funkce se nejprve pokouší rozštěpit seznam 1 na počáteční element a zbývající iterátor. Je-li 1 prázdným iterátorem, porovnání selže, poskytujíce prázdný iterátor. V opačném případě vytváříme kopii zbytku iterátoru a poskytujeme (yield) spojení: (quick-sort všech zbývajících elementů menších než počáteční element) + (počáteční element) + (quick-sort všech zbyvajících elementů větších než počáteční element).

Výhody zde použitého základního přístupu s četným použitím iterátorů a rekurzí, v porovnání s klasickým imperativním přístupem, jsou mnohé. Za prvé je náš přístup čistší a čitelnější, protože popisuje co je quick\_sort místo jak by měl být použit. Za druhé je náš přístup *líný* v tom, že náš quick\_sort nic nevyhodnocuje bez vyžádání. A konečně, byť to není relevantní pro quick\_sort, je to relevantní v mnoha jiných případech, jejichž příklady ještě v tomto tutoriálu uvidíme, náš přístup umožňuje pracovat s nekonečnými řadami jako by byly skutečně nekonečné.

Coconut činí programování s takto výhodným funkcionálním přístupem výrazně snadnější. V tomto příkladě nám pattern-matching Coconutu umožňuje snadné dělení daného iterátoru a jeho slučovací operátor : : nám umožňuje jej vrátit zpět ve srovnaném pořadí.

## **Prípadová studie 3: ˇ vector - cást I ˇ**

V následující případové studii budeme provádět něco lehce odlišného - místo definování funkce budeme vytvářet objekt. Konkrétně se budeme pokoušet vytvořit neměnitelný n-vektor, který podporuje všechny základní vektorové operace.

Ve funkcionálním programování je často žádoucí definovat *neměnitelné* objekty, jež nelze po vytvoření měnit, jako jsou řetězce a entice Pythonu. Stejně jako řetězce a entice (tuples) jsou neměnitelné objekty užitečné z celé řady důvodů:

- lze o nich snadněji uvažovat, protože víme že se nemění,
- jsou 'hashable and pickleable', takže je lze použít jako klíče a serializovat,
- jsou výrazně efektivnější, protože vyžadují mnohem méně doprovodných aktivit,
- při kombinaci s 'pattern-matching' mohou být použity jako takzvané algebraické datové typy ke snadnému vytváření velkých a složitých datových struktur.

### **2-Vector**

Příkaz data v Coconut přivádí do Pythonu mocnou utilitu *neměnitelných algebraických datových typů*. Skladbu příkazu data si ukážeme na definici jednoduchého dvouprvkového vektoru. Tento vektor bude mít specielní metodu \_\_abs\_\_, která spočítá jeho délku, definovanou jako odmocninu součtu čtverců jeho prvků. Zde je:

```
data vector2(x, y):
    """Immutable 2-vector."""
   def abs (self):
       """Return the magnitude of the 2-vector."""
       return (self.x**2 + self.y**2)*0.5
```

```
# Test cases:
vector2(1, 2) | print # vector2(x=1, y=2)
vector2(3, 4) |> abs |> print # 5
v = vector2(2, 3)
v \cdot x = 7 # AttributeError
```
Copy, paste! Tento příklad ukazuje základní skladbu příkazů data:

```
data <attributes>):
   <body>
```
kde <name> a <body> znamenají totéž jako v ekvivalentní definici class, avšak <attributes> jsou zde různé atributy definovaného datového typu, jež může konstruktor přijmout jako argumenty. V tomto případě je vector2 datový typ se dvěma atributy  $x$  a y, s jednou metodou \_\_abs\_\_, která počítá jeho délku. Jak ukazují testovací případy, instance datového typu vector2 lze vytvářet, tisknout, nikoliv však měnit.

### <span id="page-58-0"></span>**Konstruktor pro n-Vector**

Nyní, když jsme dostali za opasek 2-vector, vrať me se zpět k našemu původnímu, více komplikovanému problému s n-vektory, to jest s vektory libovolné délky. Pokusíme se, aby náš n-vector podporoval všechny základní vektorové operace ale začneme pouze s definicí data a konstruktorem:

```
data vector(pts):
    """Immutable n-vector."""
    def __new__(cls, *pts):
         ""Create a new vector from the given pts."""
        if len(pts) == 1 and pts[0] `isinstance` vector:
            return pts[0] # vector(v) where v is a vector should return v
        else:
            return pts |> tuple |> datamaker(cls) # accesses base constructor
# Test cases:
vector(1, 2, 3) | print # vector(pts=(1, 2, 3))
vector(4, 5) \vert \rangle vector \vert \rangle print # vector(pts=(4, 5))
```
Copy, paste! Velkou novou věcí zde je, jak psát konstruktory data. Protože jsou typy data neměnitelné, nebude zde chodit konstrukce \_\_init\_\_. Místo toho je použita jiná specielní metoda \_\_new\_\_, která musí vrátit nově vytvořenou instanci a na rozdíl od většiny metod přijímá jako první argument class, nikoliv objekt. Protože \_\_new\_\_ potřebuje vrátit úplnou instanci, bude ve většině případů nezbytný přístup k výchozímu konstruktoru data. Pro tento účel poskytuje Coconut vestavěnou funkci datamaker, která přijímá datový typ, často jako první argument funkce new **a vrací výchozí konstruktor** data.

V tomto případě konstruktor kontroluje, zda nebylo zadáno nic jiného než další vector, v kterémžto případě jej vrací. Jinak vrací výsledek vytvoření entice argumentů a její předání výchozímu konstruktoru, jehož forma je vector(pts); takto přiřazujíc entici k atributu pts.

### <span id="page-58-1"></span>**Metody pro n-vector**

Nyní, když máme konstruktor pro náš n-vektor, je čas napsat jeho metody. První je metoda abs, která má počítat délku vektoru. Tentokrát to bude mírně složitější než u 2-vektoru, protože musí chodit pro libovolný počet pts. Naštěstí můžeme použít korýtkový (pipeline) styl Coconutu a jeho částečnou aplikaci funkce:

```
def __abs__(self):
     """Return the magnitude of the vector."""
    return self.pts | > \text{map}(x) \rightarrow x**2| | > \text{sum} | > (s) \rightarrow s**0.5|
```
Základním algoritmem zde je 'mapování' (map) mocniny pro každý prvek, jejich celkový součet a druhá odmocnina výsledku. Zápis celého postupu je přehledně zapsán v jednom řádku.

Další metodou je součet vektorů stejné délky, realizovaný součtem jejich komponent. Využijeme k tomu schopnost Coconut provádět porovnávání shody (pattern-matching) či v tomto případě rozložené přiřazení (destructuring assignment) a to takto:

```
def __add__(self, other):
    """Add two vectors together."""
   vector(other_pts) = other
   assert len(other_pts) == len(self.pts)
   return map((+), self.pts, other_pts) |*> vector
```
Máme zde několik nových konstruktů ale nejvýznamnějším je příkaz k rozloženému přiřazení vector(other\_pts) = other, na němž vidíme skladbu pro porovnávání shody s datovými typy: přesně napodobuje originální deklaraci data pro daný datový typ. V tomto případě se vector (other\_pts) = other bude shodovat pouze s vektorem, přičemž přiřadí atribut pts vektoru k proměnné other\_pts. Nenajde-li se vhodný vektor pro shodu, je evokována výjimka MatchError.

Dalším novým konstruktem je zde znak |\*>, což je korýtkový operátor (zde 'star-pipe') pro více argumentů. Rozdíl mezi  $|\star\rangle$  a  $|\cdot\rangle$  je analogický rozdílu f(args) a f( $\star$ args).

Další metodou je podíl vektorů, což je vlastně součet vektorů se záporným znaménkem  $((-)$  místo  $(+)$ :

```
def __sub__(self, other):
    """Subtract one vector from another."""
   vector(other_pts) = other
    assert len(other_pts) == len(self.pts)
    return map((-), self.pts, other_pts) |*> vector
```
Za povšimnutí zde stojí to, že na rozdíl od jiných operátorových funkcí, může  $(-)$  znamenat buď odečtení nebo negaci. Konkretní význam závisí na počtu poskytnutých argumentů - jeden pro negaci, dva pro odečtení. Abychom si to demonstrovali, použijeme funkci  $(-)$  k zavedení negace vektoru, což by mělo negovat každý jeho prvek:

```
def __neg__(self):
    """Retrieve the negative of the vector."""
   return self.pts |> map$((-)) |*> vector
```
Další metodou je rovnost. Zde opět použijeme pattern-matching pro data ale tentokrát uvnitř příkazu match místo uvnitř rozloženého přiřazení, neboť při selhání shody chceme odezvu False, nikoliv chybové hlášení. Zde je kód:

```
def __eq__(self, other):
    """Compare whether two vectors are equal."""
   match vector(=self.pts) in other:
       return True
    else:
        return False
```
Jediným novým kostruktem zde je použití =self.pts v příkazu match. Tento konstrukt provádí kontrolu uvnitř pattern-matching, zajišťujíce, že ke shodě dojde pouze tehdy, když  $other.pts = self.pts.$ 

Poslední metodou, kterou zavedeme, je násobení vektorů. To je poněkud komplikované, neboť matematicky existuje více způsobů. Pro naše účely se soustředíme na dva: na skalární součin, definovaný jako součet součinů jednotlivých elementů a na násobení vektoru číslem, definované jako násobení všech elementů stejným číslem. Zde je naše implementace:

```
def __mul__(self, other):
    """Scalar multiplication and dot product."""
   match vector(other_pts) in other:
        assert len(other_pts) == len(self.pts)
        return map((*), self.pts, other_pts) |> sum # dot product
    else:
        return self.pts |> map$((\star)$(other)) |*\rangle vector # scalar multiple
def __rmul__(self, other):
    """Necessary to make scalar multiplication commutative."""
    return self * other
```
Za pozornost zde stojí za prvé, že na rozdíl od součtu a podílu, kde jsme chtěli hlásit chybu při selhání shody vektoru, zde chceme při selhání shody provést násobení skalárem - takže místo použití rozloženého přiřazení použijeme příkaz match.

Za druhé si povšimneme použití kombinace korýtkového (pipeline) stylu programování, částečné aplikace, operátorových funkcí a funkcí vyššího řádu pro výpočet skalárního součinu a pro násobení skalárem. U skalárového součinu mapujeme násobení na dva vektory a sečteme výsledky. U násobení skalárem vytváříme nový vektor násobením všech prvků původního vektoru stejným číslem.

Nakonec to vše dáme dohromady:

```
data vector(pts):
    """Immutable n-vector."""
   def __new__(cls, *pts):
        """Create a new vector from the given pts."""
        if len(pts) == 1 and pts[0] `isinstance` vector:
           return pts[0] # vector(v) where v is a vector should return v
        else:
           return pts |> tuple |> datamaker(cls) # accesses base constructor
    def __abs__(self):
        """Return the magnitude of the vector."""
        return self.pts |>\text{map}(x)| \to x**2 |>\text{sum}|>(s) \to s**0.5)def __add__(self, other):
        """Add two vectors together."""
        vector(other_pts) = other
        assert len(other_pts) == len(self.pts)
       return map((+), self.pts, other_pts) |*> vector
    def __sub__(self, other):
        """Subtract one vector from another."""
       vector(other_pts) = other
        assert len(other_pts) == len(self.pts)
       return map((-), self.pts, other_pts) |*> vector
    def __neg__(self):
        """Retrieve the negative of the vector."""
       return self.pts |> map$((-)) |*> vector
    def __eq__(self, other):
        """Compare whether two vectors are equal."""
       match vector(=self.pts) in other:
           return True
        else:
           return False
    def __mul__(self, other):
        """Scalar multiplication and dot product."""
        match vector(other_pts) in other:
            assert len(other_pts) == len(self.pts)
```

```
return map((*), self.pts, other_pts) |> sum # dot product
        else:
            return self.pts |> map$((*)$(other)) |*> vector # scalar multiplication
    def __rmul__(self, other):
        """Necessary to make scalar multiplication commutative."""
        return self * other
# Test cases:
vector(1, 2, 3) | print # vector(pts=(1, 2, 3))
vector(4, 5) | vector | print # vector(pts=(4, 5))
vector(3, 4) |> abs |> print # 5
vector(1, 2) + vector(2, 3) | print # vector(pts=(3, 5))
vector(2, 2) - vector(0, 1) | print # vector(pts=(2, 1))
-vector(1, 3) |> print # vector(pts=(-1, -3))
(vector(1, 2) == "string") | print # False
(vector(1, 2) == vector(3, 4)) |> print # False
(vector(2, 4) == vector(2, 4)) |> print # True
2*vector(1, 2) > print # vector(pts=(2, 4))
vector(1, 2) \star vector(1, 3) \vert > print # 7
```
Copy, paste! Je to pěkná řádka řádků. Když si to však poučeně procházíme, je to čisté, čitelné a stručné a dělá to přesně to, co jsme chtěli aby to dělalo: vytvořit algebraický datový typ pro neměnitelný n-vektor, který podporuje základní vektorové operace. Celou záležitost jsme přitom provedli čistě funkcionálně bez potřeby imperativních konstruktů, jako jsou stavy nebo smyčky.

### **Prípadová studie 4: vector\_field**

V poslední případové studii nebudu kód psát já a vy přihlížet, ale budete jej psát vy a já vám posléze ukážu, jak bych to napsal sám.

Premiovou výzvou u tohoto odstavce bude napsat každou definovanou funkci do jednoho řádku. Nápomocna k tomu bude tak zvaná přiřazovací funkce:

def  $\sqrt{\frac{1}{2}}$  (<args>) = <**return** value>

která je zjednodušením klasického zápisu v Pythonu:

```
def \boxed{\mathsf{q}}name>(<args>): return <return value>
```
Maje toto vyjasněno, je čas uvést obecný cíl naší případové studie. Chceme napsat program, který nám umožní vytvářet nekonečná vektorová pole, přes něž můžeme iterovat a s nimiž můžeme operovat. Úlohu si zúžime na vektory s pozitivními komponenty.

Naším prvním krokem tedy bude vytvoření pole všech bodů s pozitivními hodnotami  $x$  a  $y$ , to jest, nalézajících se v prvním kvadrantu roviny  $x-y$ , které vypadá nějak takto:

...  $(0, 2)$  ...  $(0, 1)$   $(1, 1)$  ...  $(0, 0)$   $(1, 0)$   $(2, 0)$  ...

Protože chceme být schopni přes toto pole procházet (iterovat), potřebujeme jej nějakým způsobem linearizovat a nejjednoduším způsobem to učiníme tak, že jej rozdělíme do diagonál, načež můžeme traverzovat po první diagonále, potom po druhé a tak dále, nějak takto:

...  $(0, 2)$  <  $\setminus$  $(0, 1)$  <  $(1, 1)$  <  $\setminus \_$  $(0, 0) > (1, 0) > (2, 0) > ...$ 

#### **diagonal\_line**

Naše první funkce diagonal line (n) by tedy měla vytvořít iterátor všech bodů, reprezentovaných jako souřadnicové entice v n-té diagonále, počínaje v bodě (0, 0) nulté diagonály. Jak jsme si řekli na počátku případové studie, o řešení se pokusíte nejdřív sami s použitím všech nástrojů funkcionálního programování, které Coconut poskytuje. Zde je několik testů, které můžete použít:

```
diagonal_line(0) `isinstance` (list, tuple) |> print # False (should be an iterator)
diagonal_line(0) |> list |> print # [(0, 0)]diagonal_line(1) |> list |> print # [(0, 1), (1, 0)]
```
*Nápovˇeda:* n-tá *diagonála by mˇela obsahovat* n+1 *prvk ˚u, zkuste tedy zaˇcít s funkcí* range(n+1) *a posléze ji nˇejak pˇretvoˇrit.*

Nebylo to tak hrozné, že ne? Nyní se podívejme na mé řešení:

**def** diagonal\_line(n) = range(n+1)  $|>$  map\$((i) -> (i, n-i))

Prostinké, což? Vezmeme range  $(n+1)$  a použijeme map k její transformaci na potřebnou sekvenci entic.

#### **linearized\_plane**

Nyní, když jsme vytvořili naše diagonální čáry, potřebujeme je spojit dohromady abychom sestavili plně linearizovanou rovinu a za tím účelem napíšeme funkci linearized\_plane(). Funkce linearized\_plane by měla vytvořit iterátor, který prochází všemi body roviny po diagonálách, počínaje nultou, prvou, atd. Tento iterátor musí být nekonečný, protože musí procházet všemi body dané roviny.

Nápovědou pro sestavování funkce budiž připomínka, že operátor :: je líný a nevyhodnotí své operandy bez požádání, což znamená, že může být použit k vytvoření nekonečných iterátorů. Až budete hotovi, posuňte se v textu dále.

Testy:

```
# Note: these tests use $[] notation, which we haven't introduced yet
# but will introduce later in this case study; for now, just run the
# tests, and make sure you get the same result as is in the comment
linearized_plane()$[0] |> print # (0, 0)
linearized plane()$[:3] |> list |> print # [(0, 0), (0, 1), (1, 0)]
```
*Nápovˇeda: místo definování funkce jako* linearized\_plane()*, zkuste ji definovat jako* linearized\_plane(n=0)*, kde* n *je oznaˇcení poˇcáteˇcní diagonály a pro rozvinutí funkce použijte rekurzi.*

To bylo poněkud náročnější než předtím ale doufejme, že ne příliš. Nyní se podívejme na mé řešení:

**def** linearized\_plane(n=0) = diagonal\_line(n) :: linearized\_plane(n+1)

Jak vidíte, je to v základě jednoduché řešení: prostě ke spojení diagonál za sebou použijete : : a rekurzi.

#### **vector\_field**

Nyní, když máme funkci, která vytvoří všechny potřebné body, je čas přeměnit je na vektory a za tím účelem si definujeme novou funkci vector\_field(), která přemění všechny entice v linearized\_plane na vektory s použitím třídy n-vector, kterou jsme definovali dříve.

Testy:

```
# You'll need to bring in the vector class from earlier to make these work
vector_field() \geq |0] \geq print # vector(pts=(0, 0))vector_field()\S [2:3] |> list |> print # [vector(pts=(1, 0))]
```
*Nápovˇeda: Vzpome ˇnte si, že vektor, který jsme definovali, pˇrijímá komponenty jako separátní argumenty, nikoliv jako jedinou entici.*

Děláte velký pokrok! Než pokročíte dál, srovnejte si řešení se mnou:

```
def vector_field() = linearized_plane() |> map$((xy) \rightarrow vector(*xy))
```
Vše, co jsme učinili, bylo to, že jsme mapovali funkci linearized\_plane přes vector s tím, že jsme volali každý element entice jako separátní argument.

### **Applikace**

Nyní, když máme všechny funkce, potřebné pro naše vektorové pole, dáme je všechny dohromady a otestujeme je. Nezdráhejte se dosadit vlastní verze funkcí:

```
data vector(pts):
    """Immutable n-vector."""
   def __new__(cls, *pts):
        """Create a new vector from the given pts."""
        if len(pts) == 1 and pts[0] 'isinstance' vector:
            return pts<sup>[0]</sup> # vector(v) where v is a vector should return v
        else:
            return pts |> tuple |> datamaker(cls) # accesses base constructor
    def __abs__(self):
        """Return the magnitude of the vector."""
        return self.pts | > \text{map}(x) \rightarrow x**2| | > \text{sum} | > (s) \rightarrow s**0.5|def __add__(self, other):
        """Add two vectors together."""
        vector(other_pts) = other
        assert len(other_pts) == len(self.pts)
        return map((+), self.pts, other_pts) |*> vector
    def __sub__(self, other):
        """Subtract one vector from another."""
        vector(other_pts) = other
        assert len(other pts) == len(self.pts)
        return map((-), self.pts, other_pts) |*> vector
    def __neg__(self):
         ""Retrieve the negative of the vector."""
        return self.pts |> map$((-)) |*> vector
    def __eq__(self, other):
        """Compare whether two vectors are equal."""
        match vector(=self.pts) in other:
            return True
        else:
            return False
```

```
def __mul__(self, other):
        """Scalar multiplication and dot product."""
        match vector(other_pts) in other:
            assert len(other_pts) == len(self.pts)
            return map((*), self.pts, other_pts) |> sum # dot product
        else:
            return self.pts |>\text{map}\{(x)\}(x) (other)) |x> vector # scalar multiplication
    def __rmul__(self, other):
        """Necessary to make scalar multiplication commutative."""
        return self * other
def diagonal_line(n) = range(n+1) |> map$((i) -> (i, n-i))
def linearized_plane(n=0) = diagonal_line(n) :: linearized_plane(n+1)
def vector field() = linearized plane() |> map$((xy) \rightarrow vector(*xy))
# Test cases:
diagonal_line(0) `isinstance` (list, tuple) |> print # False (should be an iterator)
diagonal_line(0) |> list |> print # [(0, 0)]diagonal_line(1) |> list |> print # [(0, 1), (1, 0)]linearized_plane()$[0] |> print # (0, 0)linearized_plane()$[:3] |> list |> print # [(0, 0), (0, 1), (1, 0)]
vector_field() \gtrsim [0] |> print # vector(pts=(0, 0))
vector_field() [2:3] \rightarrow list \rightarrow print # [vector(pts=(1, 0))]
```
Copy, paste! Poté, co jste se ujistili, že po dosazení svých funkcí chodí vše jak má, zaměřte se na poslední čtyři testy. Zjistíte, že používají novou notaci, podobnou notaci pro částečnou aplikaci, již jsme viděli dříve - ale s hranatými závorkami místo kulatých. To je notace pro krájení (slicing) iterátoru. Podobně jako byla částečná aplikace líným voláním funkce, je dělení iterátoru *línym dělením sekvence*. Podobně jako u částečné aplikace, je užitečné považovat znak *\$* za *zlenivějící* (lazy-ify) operátor, v tomto případě přetvářející normální (ihned prováděné) krájení (slicing) Pythonu na líné krájení iterátoru, které se provádí jen tehdy, jsou-li prvky v řízcích (slice) potřebné.

Maje toto na mysli, nyní když jsme sestavili naše vektorové pole, je čas si s krájením iterátoru trochu pohrát. Zkuste něco smělého, jako například

- vytvořit magnitude-field, kde každý bod reprezentuje délku příslušného vektoru
- zkombinovat celá vektorová pole aplikací funkce match na dříve vytvořené metody dělení a násobení

potom použít krájení iterátoru pro vynětí a přezkoušení úseků.

### **Prípadová studie 5: ˇ vector - cást II ˇ**

U některých aplikací, používajících naše vector\_fields, může být žádoucí přidat k našemu vektoru nějaké užitečné metody. V této případové studii se zaměříme na metodu, zvanou . angle.

Metoda .angle přijme dva vektory a spočítá úhel mezi nimi. Matematicky je úhel dvou vektorů skalárním součinem jejich příslušných jednotkových vektorů. Takže před tím, než budeme moci použít metodu . angle, budeme potřebovat metodu .unit. Matematicky je výraz pro jednotkový vektor daného vektoru dán jako podíl tohoto vektoru a jeho velikosti. Tudíž, před použitím . unit a potažmo . angle, musíme začít zavedením dělení.

#### <span id="page-64-0"></span>**\_\_truediv\_\_**

Dělení vektorů je pouhé skalární dělení, pročež napíšeme metodu \_truediv\_, která přijímá self jako první argument a other jako druhý argument, vracejíc nový vektor téže velikosti jako self, s prvky dělenými vektorem other. Jako specielní výzvu, zkuste to zapsat v jediném řádku s použitím notace přiřazovací funkce.

Testy:

```
vector(3, 4) / 1 |> print # vector(pts=(3.0, 4.0))vector(2, 4) / 2 |> print # vector(pts=(1.0, 2.0))
```
*Nápovˇeda: Podívejte se zpˇet, jak jsme zavádˇeli násobení skalárem.*

Zde je mé řešení pro vaši kontrolu:

```
def __truediv__(self, other) = self.pts |> map$((x) -> x/other) |*> vector
```
#### <span id="page-65-0"></span>**.unit**

Další je .unit. Napíšeme metodu unit, která přijímá jako argument pouze self a vrací nový vektor téže velikosti jako self, s každým prvkem děleným velikostí self, jež můžeme získat pomocí funkce abs. To by měl být velmi jednoduchý jedořádkový zápis.

Testy:

```
vector(0, 1).unit() |> print # vector(pts=(0.0, 1.0))vector(5, 0).unit() |> print # vector(pts=(1.0, 0.0))
```
Zde je mé řešení:

```
def unit(self) = self / abs(self)
```
#### <span id="page-65-1"></span>**.angle**

Tato metoda bude poněkud složitější. Připomeňme, že matematicky se úhel mezi dvěma vektory vyjádří jako math. acos skalárního součinu obou vektorů, připadně jejich jednotkových vektorů a připomeňme si, že jsme již zavedli skalární součin dvou vektorů, když jsme napsali metodu \_\_mul\_\_. Takže, metoda .angle má přijmout self jako první argument a other jako druhý - a je-li other vektorem, použít tuto formuli k výpočtu úhlu mezi self other, nebo není-li other vektorem, má metoda .angle ohlásit MatchError. Abychom to zajistili, budeme potřebovat rozložené přiřazení k ověření, že other je skutečně vektor.

Testy:

```
import math
vector(2, 0).angle(vector(3, 0)) | print # 0.0
print(vector(1, 0).angle(vector(0, 2)), math.pi/2) # should be the same
vector(1, 2).angle(5) # MatchError
```
*Nápověda: Podívejte se zpět, jak jsme s použitím rozloženého přiřazení kontrolovali, zda argument pro* factorial *bylo celé ˇcíslo.*

Pohled'te na mé řešení:

**def** angle(self, other **is** vector) = math.acos(self.unit() \* other.unit())

A nyní je čas to dát všechno dohromady. Nezdráhejte se dosadit své vlastní verze posledně definovaných metod.

```
import math # necessary for math.acos in .angle
data vector(pts):
    """Immutable n-vector."""
    def __new__(cls, *pts):
```

```
"""Create a new vector from the given pts."""
        if len(pts) == 1 and pts[0] `isinstance` vector:
            return pts[0] # vector(v) where v is a vector should return v
        else:
            return pts |> tuple |> datamaker(cls) # accesses base constructor
    def __abs__(self):
        """Return the magnitude of the vector."""
        return self.pts |> map$((x) -> x**2) |> sum |>(s) -> s**0.5)
    def __add__(self, other):
        """Add two vectors together."""
        vector(other_pts) = other
        assert len(other_pts) == len(self.pts)
        return map((+), self.pts, other_pts) |*> vector
    def __sub__(self, other):
        """Subtract one vector from another."""
        vector(other_pts) = other
        assert len(other_pts) == len(self.pts)
        return map((-), self.pts, other_pts) |*> vector
    def __neg__(self):
        """Retrieve the negative of the vector."""
        return self.pts |> map$((-)) |*> vector
    def __eq__(self, other):
        """Compare whether two vectors are equal."""
        match vector(=self.pts) in other:
            return True
        else:
            return False
    def __mul__(self, other):
         """Scalar multiplication and dot product."""
        match vector(other_pts) in other:
            assert len(other_pts) == len(self.pts)
            return map((*), self.pts, other_pts) |> sum # dot product
        else:
            return self.pts |> map$((\star)$(other)) |*\rangle vector # scalar multiplication
    def __rmul__(self, other):
        """Necessary to make scalar multiplication commutative."""
        return self * other
    # New one-line functions necessary for finding the angle between vectors:
    def _t truediv (self, other) = self.pts > map$((x) \rightarrow x/other) \rightarrow x vector
    def unit(self) = self / abs(self)
    def angle(self, other is vector) = math.acos(self.unit() * other.unit())
# Test cases:
vector(3, 4) / 1 |> print # vector(pts=(3.0, 4.0))vector(2, 4) / 2 |> print # vector(pts=(1.0, 2.0))vector(0, 1).unit() |> print # vector(pts=(0.0, 1.0))vector(5, 0).unit() |> print # vector(pts=(1.0, 0.0))
vector(2, 0).angle(vector(3, 0)) | print # 0.0
print(vector(1, 0).angle(vector(0, 2)), math.pi/2) # should be the same
vector(1, 2).angle(5) # MatchError
```
Jedna důležitá poznámka: dejte si pozor abyste nenechali prázdný řádek při dosazování vlastních metod, neboť v tom *pˇrípadˇe by interpret roztrhl kód. V normálním zápisu Coconut to není žádný problém, pouze zde, protože provádíme kopírování-vkládání do pˇríkazového ˇrádku*

Copy, paste! Jestliže všechno chodí jak má, doporučuji se vrátit ke hrátkám s aplikacemi vector\_field s použitím našich nových metod.

## <span id="page-67-0"></span>**Vyplnění mezer**

Tímto vyčerpal tento tutoriál své případové studie, avšak to neznamená, že Coconut předvedl všechny své možnosti! V tomto posledním odstavci se dotkneme tří nejdůležitějších struktur, jež se nám podařilo opominout v případových studiích: líné seznamy, skladba funkcí a implicitní parciály (partials).

### <span id="page-67-1"></span>**Líné seznamy**

Líné seznamy jsou líně vyhodnocované iterátorové literály, podobné ve své lenosti operátoru :: - a to v tom, že jakýkoli výraz uvnitř líného seznamu není vyhodnocen, dokud jej není zapotřebí. Syntaxe pro líné seznamy je přesně táž jako syntaxe pro normální seznamy, až na "banánové závorky" ((| and |)) místo normálních závorek, takto:

abc =  $(|a, b, c|)$ 

### <span id="page-67-2"></span>**Skladba funkcí**

Skladba funkcí v Coconut se zajišťuje operátorem .., který přijímá dvě funkce a spojí je do nové funkce, ekvivalentní zápisu (\*args, \*\*kwargs) -> f1(f2(\*args, \*\*kwargs)). To může být užitečné u částečné aplikace při spojování několika funkcí vyššího řádu, jako zde:

zipsum = map\$(sum)..zip

Skladba funkcí se také zbavuje potřeby mnoha závorek při zřetězeném volání funkcí, jako zde:

 $(plus1..square)$  $(3) == 10$ 

### <span id="page-67-3"></span>**Implicitní parciály**

Coconut podporuje řadu různých "neúplných" výrazů, jež se rozvinou do funkce, která přijme jen část argumentů, nezbytných pro dokončení, to jest do funkce s implicitně částečnou aplikací. Různé přípustné výrazy jsou:

```
.attr
.method(args)
obj.
func$
seq[]
iter$[]
.[slice]
.$[slice]
```
### <span id="page-67-4"></span>**Další ctení ˇ**

Všechny vlastnosti popsané v tomto tutoriálu, stejně jako řada dalších, jsou podrobně dokumentovány v podrobné [dokumentaci.](http://coconut.readthedocs.io/cs/latest/DOCS.html)

Also, if you have any other questions not covered in this tutorial, feel free to ask around at Coconut's [Gitter,](https://gitter.im/evhub/coconut) a GitHubintegrated chat room for Coconut developers.

Finally, Coconut is a new, growing language, and if you'd like to get involved in the development of Coconut, all the code is available completely open-source on Coconut's [GitHub.](https://github.com/evhub/coconut) Contributing is a simple as forking the code, making your changes, and proposing a pull request.

# KAPITOLA 3

### Frequently Asked Questions

- 1. *[Mohu použít moduly Pythonu z Coconut a moduly Coconut z Pythonu?](#page-68-0)*
- 2. *[Které verze Pythonu Coconut podporuje?](#page-69-0)*
- 3. Kde najdu záznam o posledních změnách Coconut?
- 4. Pokoušel jsem se napsat rekurzivní iterátor a můj Python způsobil chybu segmentace (segfault)!
- 5. Jsem-li perfektně spokojený s Pythonem, proč bych se měl učit Coconut?
- 6. Přináší Coconut také nějakou pomůcku pro ladění kódu?
- 7. *[Nemám rád funkcionální programování, mˇel bych se pˇresto uˇcit Coconut?](#page-69-5)*
- 8. *[Neznám funkcionální programování, mám se pˇresto pustit do Coconut?](#page-70-0)*
- 9. *Neznám Python moc dobře, měl bych se přesto učit Coconut?*
- 10. Proč není Coconut čistě funkcionální?
- 11. Neuškodí transpilovaný jazyk jako Coconut komunitě Pythonu?
- 12. *[Chci pˇrispívat do Coconut, jak mohu zaˇcít?](#page-70-4)*
- 13. *[Proˇc název Coconut?](#page-70-5)*
- 14. Kdo vytvořil Coconut?

## <span id="page-68-0"></span>**Mohu použít moduly Pythonu z Coconut a moduly Coconut z Pythonu?**

Yes and yes! Coconut kompiluje do Pythonu, takže moduly Coconut jsou přístupné z Pythonu a moduly Pythonu jsou přístupné z Coconut, včetně celé standardní knihovny Pythonu.

## <span id="page-69-0"></span>**Které verze Pythonu Coconut podporuje?**

Coconut podporuje všechny verze Pythonu >= 2.6 ve větvi  $2 \cdot x$  nebo >= 3.2 ve větvi  $3 \cdot x$ . Viz [kompatibilní verze](http://coconut.readthedocs.io/cs/latest/DOCS.html#compatibilni-verze-pythonu) [Pythonu.](http://coconut.readthedocs.io/cs/latest/DOCS.html#compatibilni-verze-pythonu)

## <span id="page-69-1"></span>**Kde najdu záznam o posledních změnách Coconut?**

Informace o každém vydání Coconat jsou zaznamenávány na stránce [GitHub.](https://github.com/evhub/coconut/releases) Zde můžete nalézt všechny nové vlastnosti a výrazné změny, uvedené v jednotlivých vydáních.

## <span id="page-69-2"></span>Pokoušel jsem se napsat rekurzivní iterátor a můj Python způsobil **chybu segmentace!**

Žádný problém - stačí použít dekorátor [recursive\\_iterator](http://coco-cs.readthedocs.io/cs/master/DOCS.html#recursive_iterator) z Coconut a budete v pohodě. Toto je [známý](http://bugs.python.org/issue14010) [problém Pythonu](http://bugs.python.org/issue14010) a recursive\_iterator vám jej vyřeší.

## <span id="page-69-3"></span>**Jsem-li perfektně spokojený s Pythonem, proč bych se měl učit Coconut?**

Jste přesně ta osoba, pro kterou byl Coconut vytvořen! Coconut vás nechá psát Python bez starostí s kompabilitou verzí, přičemž vám umožňuje provádět věci, o nichž byste si nikdy nebyl pomyslel že jsou možné, jako je patternmatching (porovnávání předlohy) a lazy evaluation (líný výpočet). Pokud jste někdy používal funkcionální programovací jazyk, budete vědět, že funkcionální kód je často mnohem jednodušší, čistší a čitelnější. Python je úžasný imperativní jazyk, ale když přijde na moderní funkcionální programování (pro něž nebyl vytvořen), má jisté mezery, které se Coconut snaží doplnit.

## <span id="page-69-4"></span>**Přináší Coconut také nějakou pomůcku pro ladění kódu?**

Snadnost ladění je dlouhodobý problém u všech kompilovaných jazyků, včetně jazyků C a C++, jež jsou v současné době považovány za low-level jazyky. Řešení tohoto problému je stále stejné: párování řádků. Pokud víte, který řádek zdrojového kódu koresponduje s určitým řádkem kompilovaného kódu, můžete snadno provádět ladění přímo ve zdrojovém kódu. V Coconut to lze snadno zařídit připojením flagu −-line-numbers nebo -l, jenž zajistí připojení komentáře ke každému řádku v kompilovaném kódu s číslem odpovídajícího řádku ve zdrojovém kódu. Alternativní flag --keep-lines nebo -k zajistí vložení celého řádku ze zdrojového kódu místo nebo spolu s číslem řádku. Ohlásí-li tedy Python chybu, můžete na úryvku kompilovaného kódu číst informaci o čísle problematického řádku ve zdrojovém kódu.

## <span id="page-69-5"></span>**Nemám rád funkcionální programování, měl bych se přesto učit Coconut?**

Definitely! Kromě toho, že je Coconut skvělý pro funkcionální programování, obsahuje také řadu dalších úžasných vlastností, včetně schopnosti kompilovat kód Python 3 do univerzální verze, která poběží v jakékoli verzi Pythonu. I když Coconut není čistě funkcionální, je to skvělý úvod do funkcionálního stylu.

## <span id="page-70-0"></span>**Neznám funkcionální programování, mám se přesto pustit do Coconut?**

Yes, absolutely! [Tutoriál](http://coconut.readthedocs.io/cs/latest/HELP.html) pro Coconut nepředpokládá absolutně žádnou předchozí znalost funkcionálního programování, pouze Pythonu. Protože Coconut není čistě funkcionálním programovacím jazykem a veškerý platný Python je platný Coconut, je Coconut skvělým úvodem do funkcionálního programování. Osvojíte-li si Coconut, budete si moci vyzkoušet nový styl programování bez ztráty jakékoli znalosti Pythonu, který znáte a milujete.

## <span id="page-70-1"></span>**Neznám Python moc dobře, měl bych se přesto učit Coconut?**

Maybe. Znáte-li aspoň základy Pythonu a jste dobře obeznámen s funkcionálním programováním, potom zcela určitě vám Coconut umožní pokračovat v používání všech vašich oblíbených nástrojů funkcionálního programování za současného dalšího seznamování s Pythonem. Nejste-li příliš obeznámen ani s Pythonem ani s funkcionálním programováním, potom učiníte lépe, když nejprve projdete vhodným tutoriálem Pythonu.

## <span id="page-70-2"></span>**Proc není Coconut ˇ cist ˇ e funkcionální? ˇ**

Stučně řečeno proto, že Coconut je nadstavba Pythonu, který má sice některé funkcionální vlastnosti ale jako celek je záměrně nefunkcionální. Coconut není čistě funkcionální ze stejných důvodů, ze kterých není Python čistě imperativní - různé problémy vyžadují různé přístupy.

Coconut je záměrně vytvořen tak aby umožnil vytváření kódu v čistě funkcionálním stylu ale lze jej použít i pro jiná paradigmata.

## <span id="page-70-3"></span>**Neuškodí transpilovaný jazyk jako Coconut komunitě Pythonu?**

I certainly hope not! Na rozdíl od většiný transpilovaných (transpilled) jazyků, je veškerý Python platný Coconut. Cílem Coconut není nahradit Python ale *rozšíˇrit* jej. Coconut je dokonale interoperativní s Pythonem a používá stejné knihovny. Tudíž Coconut nemůže rozdělit komunitu Pythonu, protože komunita Coconu je komunitou Pythonu.

## <span id="page-70-4"></span>**Chci přispívat do Coconut, jak mohu začít?**

That's great! Coconut is completely open-source, and new contributors are always welcome. Contributing to Coconut is as simple as forking Coconut on [GitHub,](https://github.com/evhub/coconut) making changes to the [develop](https://github.com/evhub/coconut/tree/develop) branch, and proposing a pull request. If you have any questions at all about contributing, including understanding the source code, figuring out how to implement a specific change, or just trying to figure out what needs to be done, try asking around at Coconut's [Gitter,](https://gitter.im/evhub/coconut) a GitHub-integrated chat room for Coconut developers.

## <span id="page-70-5"></span>**Proč název Coconut?**

Pokud vám to není známo, obrázek nahoře pochází z komedie [Monty Python and the Holy Grail,](https://en.wikipedia.org/wiki/Monty_Python_and_the_Holy_Grail) ve které Rytíři Kulatého stolu tlučou kokosovými ořechy o sebe aby napodobili zvuk jezdce na koni. Jméno Coconut bylo zvoleno jako odkaz na skutečnost, že Python je rovněž nazván podle Monty Python.

## <span id="page-71-0"></span>**Kdo vytvořil Coconut?**

[Evan Hubinger](https://github.com/evhub) is an undergraduate student studying mathematics and computer science at [Harvey Mudd College.](https://www.hmc.edu/) You can find his resume online at [http://evhub.github.io/resume.pdf.](http://evhub.github.io/resume.pdf)

[Coconut](http://coconut-lang.org/) je varianta jazyka [Python](https://www.python.org/) vytvořená pro jednoduché a elegantní Pythonické funkcionální programování.

Coconut je vyvíjen na [GitHub](https://github.com/evhub/coconut) a hostován na [PyPI.](https://pypi.python.org/pypi/coconut)
## **KAPITOLA 4**

Instalace

Instalace Coconut je stejně snadná jako otevření konzoly s promptem a zadání:

pip install coconut

načež máte celý svět Coconut u svých nohou.

# KAPITOLA 5

Ukázky kódu

#### Usměrnění programu (pipeline-style programming):

"hello, world!" |> print

#### Pohlednější lambda:

 $(x) \Rightarrow x * x 2$ 

Částečná aplikace (partial application):

range(10)  $|>$  map\$((x)  $\Rightarrow$  x \*\* 2)  $|>$  list

Porovnání předlohy (pattern-matching):

**match** [head] + tail **in** [0, 1, 2, 3]: print(head, tail)

Rozložené přiřazení (destructuring assignment):

{"list": [0] + rest} = {"list": [0, 1, 2, 3]}

Infixová notace:

5  $\mod$  3 == 2

Operátorové funkce:

range(15)  $|>$  map\$((\*)\$(2))  $|>$  list

Kompozice funkcí:

(f .. $g$  .. h)  $(x, y, z)$ 

Líné seznamy:

```
(| first_elem() |) :: rest_elems()
```
#### Paralelní programování:

range(100)  $|>$  parallel\_map\$((\*\*)\$(2))  $|>$  list

Optimalizace koncové rekurze:

```
def factorial(n, acc=1):
   case n:
       match 0:
           return acc
       match _ is int if n > 0:
           return factorial(n-1, acc*n)
    else:
       raise TypeError("the argument to factorial must be an integer >= 0")
```
Algebraické datové typy:

```
data Empty()
data Leaf(n)
data Node(l, r)
def size(Empty()) = 0
@addpattern(size)
def size(Leaf(n)) = 1@addpattern(size)
def size(Node(l, r)) = size(l) + size(r)
size(Node(Empty(), Leaf(10))) == 1
```
### KAPITOLA  $6$

### Užitečné odkazy

Podporu pro své první kroky v prostředí Coconut naleznete na těchto odkazech:

- [Coconut](http://coconut-lang.org/)
- [Dokumentace:](http://coconut.readthedocs.org/cs/latest/DOCS.html) Hledáte-li informaci o konkretní entitě, zkuste referenční dokumentaci jazyka Coconut.
- [Tutoriál:](http://coconut.readthedocs.org/cs/latest/HELP.html) Dobrým výchozím bodem pro začátečníka v Coconut je jeho tutorial s případovými studiemi.
- [FAQ:](http://coconut.readthedocs.org/cs/latest/FAQ.html) Chcete-li se zeptat, pro koho je Coconut určen a zda byste jej měl používat, navštivte Frequently Asked Questions .
- [Create a New Issue:](https://github.com/evhub/coconut/issues/new) If you're having a problem with Coconut, creating a new issue detailing the problem will allow it to be addressed as soon as possible.
- [Gitter:](https://gitter.im/evhub/coconut) For any questions, concerns, or comments about anything Coconut-related, ask around at Coconut's Gitter, a GitHub-integrated chat room for Coconut developers.

Poznámka: Pokud výše uvedené linky nechodí, zkuste [mirror.](http://pythonhosted.org/coconut/)